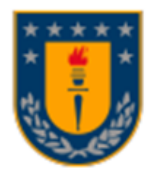

### UNIVERSIDAD DE CONCEPCIÓN FACULTAD DE CIENCIAS FORESTALES INGENIERIA FORESTAL

# **MODELACIÓN DEL ÍNDICE DE ÁREA FOLIAR EN UN RODAL DE** *E. GLOBULUS* **MEDIANTE DATOS MULTIESPECTRALES**

## **AEROTRANSPORTADOS**

Tesis presentada a la Facultad de Ciencias Forestales de la Universidad de

Concepción para otorgar al título profesional de Ingeniero Forestal

POR: Rodrigo Alexander Fuentes Brito

Profesor Guía: Santiago Yépez Figueroa

Octubre, 2023

Concepción, Chile

© 2023, Rodrigo Alexander Fuentes Brito

Se autoriza la reproducción total o parcial, con fines académicos, por cualquier medio o procedimiento, incluyendo la cita bibliográfica del documento

## **MODELACIÓN DEL ÍNDICE DE ÁREA FOLIAR EN UN RODAL DE** *E. GLOBULUS* **MEDIANTE DATOS MULTIESPECTRALES AEROTRANSPORTADOS**

Santiago Yepez

Profesor Guía **Santiago Yépez Figueroa** 

Profesor Asistente

Ingeniero Geólogo, PhD

Profesor Asistente

Ingeniero Forestal, PhD

Profesor Co-Guía Simón Sandoval Rocha

#### **AGRADECIMIENTOS**

Quiero expresar mi profundo agradecimiento a todos quienes me apoyaron y contribuyeron a la realización de esta tesis de manera directa o indirecta.

Agradezco a mi familia por su apoyo incondicional durante esta etapa, y por estar junto a mi durante este proceso universitario.

A los profesores Santiago Yépez y Simón Sandoval por su disposición para ayudar, sugerencias y críticas constructivas para mejorar esta investigación, también por darme la oportunidad de estudiar una materia que para mí era desconocida como es el caso de LiDAR.

Muchas gracias a todos.

## **TABLA DE CONTENIDO**

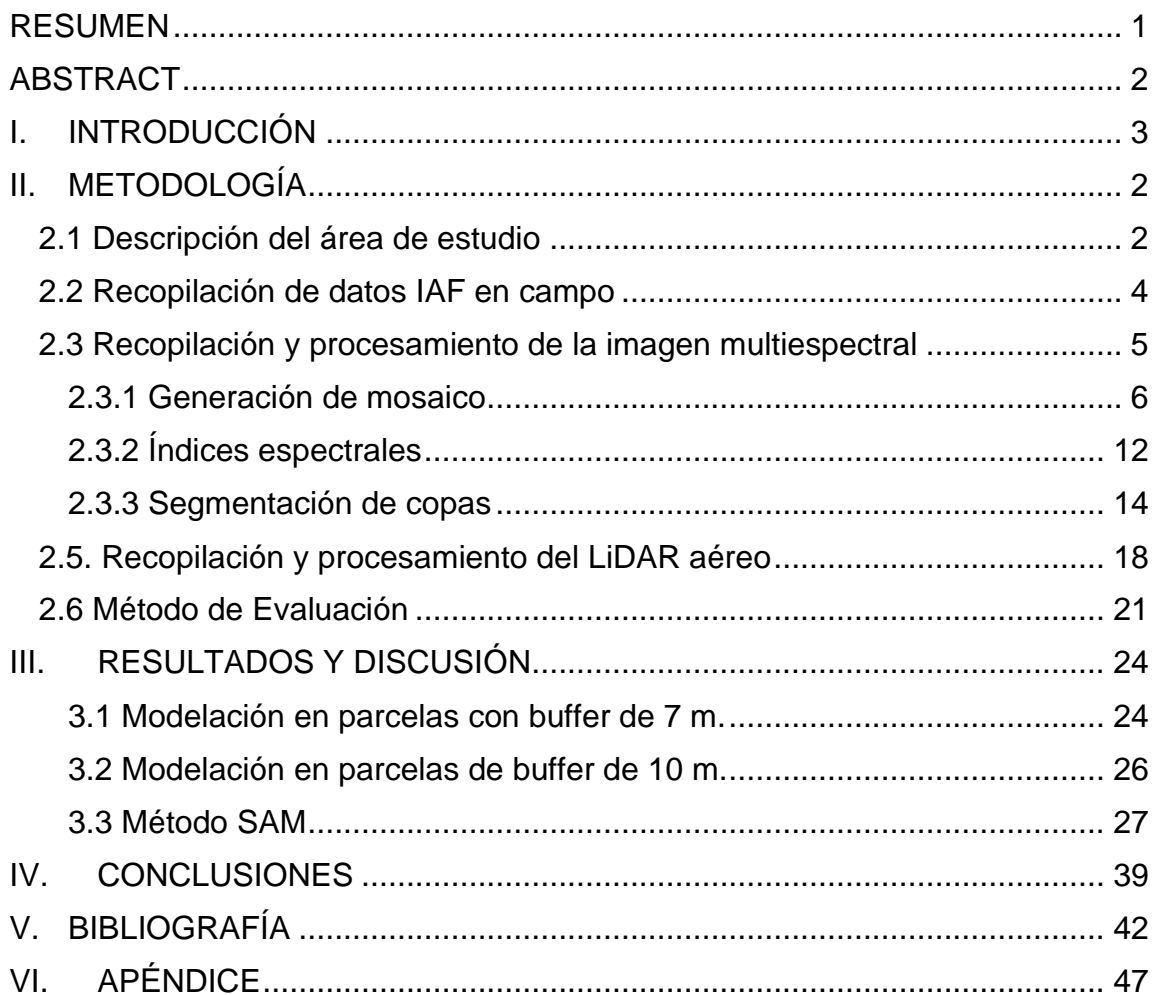

## **ÍNDICE DE TABLAS**

[Tabla 1. Bandas espectrales del sensor multiespectral Altum Micasense..........](#page-22-1) 5 [Tabla 2. Índices de vegetación analizados en este estudio.](#page-30-0) ............................. 13 [Tabla 3. Rango de valores utilizados para realizar la clasificación. Valores de](#page-40-0)  [IAF asociados a plantaciones de](#page-40-0) *Eucalyptus* con problemas de defoliación. ... 23 [Tabla 4. Coeficiente de Determinación y Coeficiente de Correlación simple entre](#page-42-0)  [los índices de vegetación espectral generados en parcelas con radio de 7 m y el](#page-42-0)  IAF. [...................................................................................................................](#page-42-0) 25 [Tabla 5. Coeficiente de Determinación y Coeficiente de Correlación Simple](#page-44-1)  [entre los índices de vegetación espectral generados en parcelas con buffer de](#page-44-1)  [10 m y el IAF.....................................................................................................](#page-44-1) 27 [Tabla 6. Indicadores estadísticos asociados al modelo de regresión utilizado en](#page-46-0)  [la estimación del IAF.........................................................................................](#page-46-0) 29 [Tabla 7 Coeficiente de Determinación y Coeficiente de Correlación Simple entre](#page-54-0)  [la cantidad de puntos total a partir de filtros de altura generadas en los recortes](#page-54-0)  LiDAR y el IAF. [.................................................................................................](#page-54-0) 37 [Tabla 8. Indicadores estadísticos entre la razón entre la cantidad de puntos a](#page-54-1)  [partir de un determinado porcentaje la altura y la cantidad de puntos total a](#page-54-1)  [partir de un filtro de 1 m generadas en los recortes LiDAR, y el IAF.](#page-54-1) ............... 37

## **ÍNDICE DE FIGURAS**

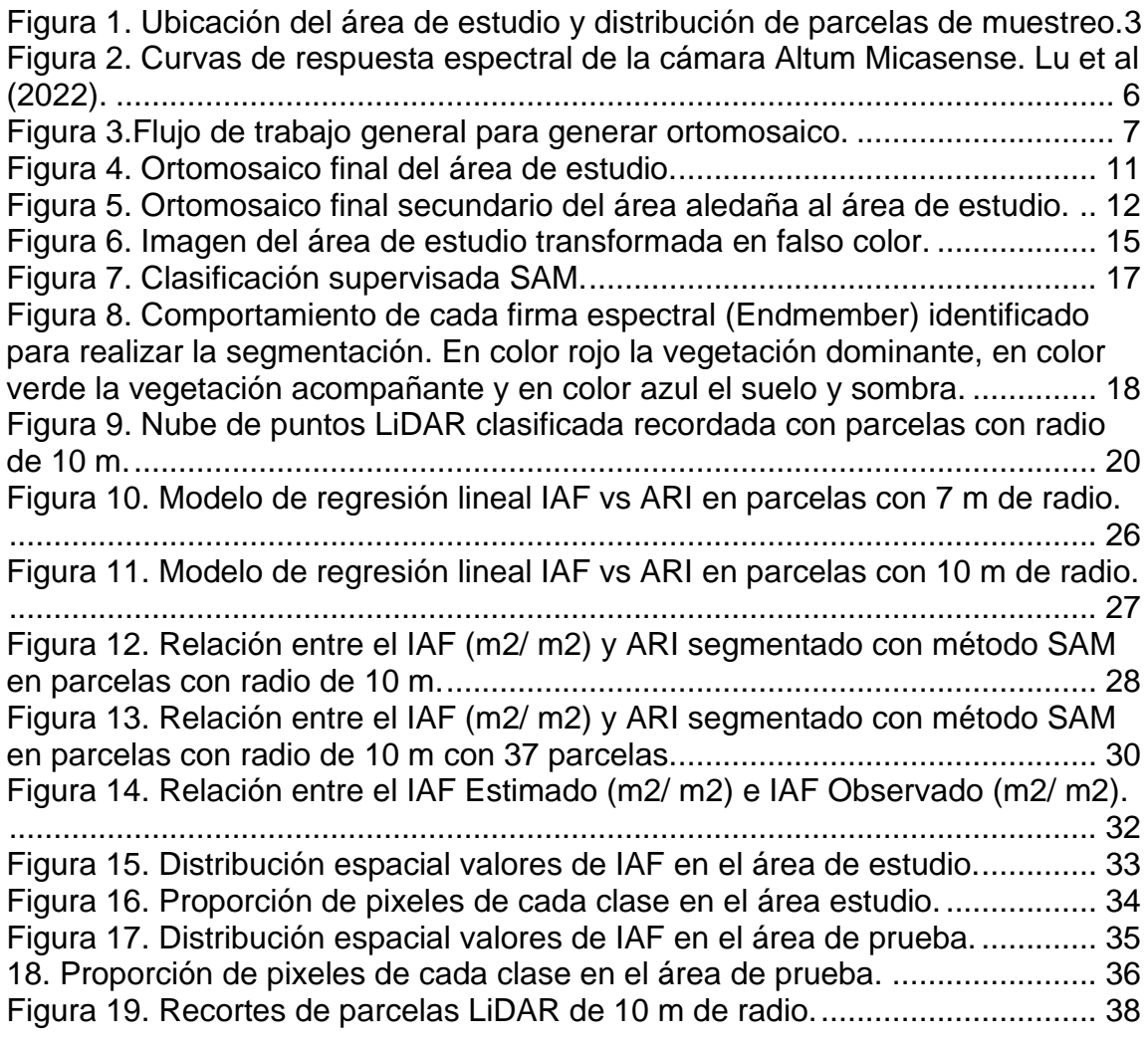

#### **RESUMEN**

<span id="page-8-0"></span>Se ha desarrollado una función para estimar el Índice de Área Foliar (IAF) en un rodal de *Eucalyptus globulus*, la cual utiliza como variable de entrada el índice de reflectancia antocianina (ARI), derivado de una expresión matemática basada en la reflectancia de las bandas del verde y del rojo de la región visible del espectro electromagnético. El modelo se construyó calculando el índice ARI a partir de datos multiespectrales aerotransportados y mediciones in-situ. Para mejorar la precisión del modelo, se aplicó una máscara de vegetación para filtrar el ruido procedente del suelo y la sombra. La función se desarrolló mediante el ajuste de modelos de regresión lineal, donde la función resultante corresponde a; IAF = −1,5004 + 7065,27 ∗ ARI, generando R² = 0,68, un nivel de correlación de 0,82 entre las dos variables y presentando un RMSE =  $0,43$  m<sup>2</sup>/m<sup>2</sup> con respecto a los datos observados. Este modelo identificó eficazmente las zonas con un IAF bajo en dos zonas piloto, destacando las regiones más vigorosas con respecto a otras con menor vigorosidad, las cuales podrían estar asociadas a problemas de defoliación. Esta herramienta permite evaluar el vigor de la vegetación, especialmente en plantaciones forestales donde amenazas como *Gonipterus platensis* pueden afectar la productividad.

#### **ABSTRACT**

<span id="page-9-0"></span>A function has been developed to estimate the Leaf Area Index (LAI) in a stand of *Eucalyptus globulus*, which uses as input variable the anthocyanin reflectance index (ARI), derived from a mathematical expression based on the reflectance of the green and red bands of the visible region of the electromagnetic spectrum. The model was constructed by calculating the ARI index from airborne multispectral data and in-situ measurements. To improve the accuracy of the model, a vegetation mask was applied to filter out noise from the ground and shadow. The function was developed by fitting linear regression models, where the resulting function corresponds to;  $IAF = -1,5004 + 7065,27 * ARI$ , generating  $R<sup>2</sup> = 0.68$ , a correlation level of 0.82 between the two variables and presenting a RMSE =  $0.43$  m<sup>2</sup>/m<sup>2</sup> with respect to the observed data. This model effectively identified the areas with low IAF in two pilot areas, highlighting the most vigorous regions with respect to others with lower vigorousness, which could be associated with defoliation problems. This tool allows the evaluation of vegetation vigor, especially in forest plantations where threats such as *Gonipterus platensis* can affect productivity.

#### **I. INTRODUCCIÓN**

<span id="page-10-0"></span>Las plantaciones forestales en Chile presentan una basta superficie dentro del territorio nacional alcanzando aproximadamente 3,11 millones de hectáreas, las cuales son manejadas y monitoreadas con el objetivo de aumentar su productividad y sustentabilidad. Por otro lado, el rubro forestal se caracteriza por ser un importante exportador de materia prima y generación de empleo. Estas plantaciones están compuestas por especies introducidas de rápido crecimiento, principalmente por las especies de *Pinus radiata* y *Eucalyptus globulus,* que son cultivadas para generar distintos productos maderables y no maderables para la sociedad.

La susceptibilidad de las plantaciones forestales a los ataques de agentes patógenos e insectos representa un problema crucial que podría comprometer significativamente el crecimiento y la productividad de los bosques, un ejemplo de lo anterior corresponde al Gorgojo del Eucalipto (*Gonipterus platensis*), el cual es un insecto defoliador que afecta específicamente a individuos de *E. globulus*  y se alimenta de su follaje, brotes apicales y yemas florales cuando se encuentra en su estado larval y adulto, la consecuencia directa es una pérdida de la productividad de las plantaciones debido a las intensas defoliaciones ocasionadas por este insecto (De Frutos 2020). Estas pérdidas de crecimiento se traducen en pérdidas económicas para los propietarios de las plantaciones afectadas. Se ha demostrado que enfermedades foliares y defoliación tienen como consecuencia directa una disminución de los valores promedio de diámetro a la altura del pecho (DAP) en individuos de *E. globulus*, cuando el daño ocurre en árboles juveniles, provocando una pérdida de crecimiento (Balmelli, Altier et al. 2006), cuando las defoliaciones ocurren durante la etapa juvenil de los árboles, se tiene un mayor impacto económico.

En plantaciones forestales que presentan antecedentes de defoliación, un indicador clave a estudiar que podría ayudar a identificar zonas potencialmente afectadas corresponde al Índice de Área Foliar (IAF), dado que esta variable corresponde a la cantidad de superficie foliar  $(m^2)$  que hay en una superficie de terreno determinada (m<sup>2</sup>) (Aguirre-Salado, Valdez-Lazalde et al. 2011) y se interpreta como el área de tejido fotosintético que hay por unidad de superficie. De esta manera se puede identificar zonas que presentan niveles bajos, medios o altos de vigorosidad de la vegetación. Cabe mencionar que valores bajos de IAF no se deben solamente a problemas de defoliación, si no que dentro de las posibilidades existentes se encuentran problemas asociados al estrés hídrico, sotobosque o plantas en crecimiento, algunas especies vegetales específicas, entre otros, por lo tanto, se requiere realizar evaluaciones en terreno luego de identificar las zonas con bajos niveles de IAF para corroborar que efectivamente existen problemas producto de defoliación. El IAF entrega información sobre la cantidad de superficie fotosintética con respecto a la superficie total de un

4

ecosistema, y está relacionado con procesos vitales en la vegetación como es la actividad fotosintética, respiración y la productividad; estas variables influyen directamente estructura del dosel de los árboles dado que afecta las condiciones micrometereológicas (Luz, humedad, temperatura, agua, entre otras), por lo que los cambios en el IAF van acompañados por cambios en la productividad de los rodales (Hecht y Rada 2017).Conocer la cantidad y distribución del tejido foliar de las masas vegetales tiene distintas aplicaciones, como por ejemplo estimar la intercepción de radiación solar, agua proveniente de lluvias, y en consecuencia, para estimar la fotosíntesis y transpiración (Olivas, Oberbauer et al. 2013). El IAF es utilizado para describir la dinámica, productividad y los requerimientos hídricos de los cultivos, ya sea agrícolas o forestales. Adicionalmente, es relevante para el estudio sobre el desarrollo y crecimiento de las masas vegetales (Mendoza-Pérez, Ramírez-Ayala et al. 2017); este parámetro cuantifica el área foliar dentro de un ecosistema y se relaciona con procesos como la respiración, fotosíntesis e interceptación de precipitaciones, además, esta variable se ha aplicado en distintas áreas de investigación como el mapeo global de la cobertura terrestre (Fang, Baret et al. 2019). El IAF puede ser utilizado para estudiar la productividad de las masas boscosas, y en zonas afectadas por problemas de defoliación originada por ataques de insecto, siendo posible caracterizar que lugares se han visto afectados en mayor o menor proporción. Los atributos de la estructura de los bosques como son: el índice de área foliar (IAF), densidad de área foliar o altura de copas; siendo variables relevantes para clasificar los distintos tipos de ecosistemas forestales.El IAF está relacionado directamente con múltiples variables fisiológicas y de crecimiento en especies arbóreas, por otro lado, se han realizado estudios que revelan que los factores ambientales generan variaciones significativas en el IAF (Valverde y Arias 2020).

Uno de los instrumentos que se utilizan para medir el IAF en campo es el LAI-2200 C Plant Canopy Analyzer (Analizador de dosel vegetal), el cual es un método no destructivo de fácil utilización en terreno. Este mide la radiación difusa, es decir, la transmisión de radiación bajo el dosel (Danner, Locherer et al. 2015). Este equipo es capaz de estimar el IAF mediante la técnica de Gap Fraction, la cual se define como la fracción de cielo visible a través del dosel, cuando se observa el cenit y con esta se cuantifica la radiación que atraviesa el dosel forestal y llega finalmente al suelo. Para realizar estimaciones de IAF el equipo mide la radiación en diferentes longitudes de ondas, que van desde el Azul, Verde, Rojo, Red-Edge e Infrarrojo Cercano, para lo cual previamente debe ser calibrado con mediciones en zonas sobre el dosel o en zonas donde incide directamente la radiación proveniente del sol. En cada medición de IAF se recopila información en cinco ángulos cenitales, es decir, hasta en 148°.

El uso de sensores remotos de alta resolución espacial otorga nuevas formas para monitorear los ecosistemas forestales con mayor precisión, con los cuales es posible estudiar distintas variables de interés, como el nivel de defoliación

(presente en un rodal por unidad de superficie) a partir de índices de vegetación normalizados obtenidos de imágenes multiespectrales o pancromáticas (Cano, Navarro Cerrillo et al. 2005). Las imágenes capturadas por sensores multiespectrales montados en drones corresponden a una herramienta valiosa para evaluar los niveles de defoliación ocasionados por plagas de *Gonipterus platensis,* que pueden ser utilizadas para monitorear el control de plagas en plantaciones de *Eucalyptus* (Prendes Pérez, Branco et al. 2018), también para la identificación de árboles que presenten mortalidad para posteriormente extraerlos mediante talas fitosanitarias (Duarte, Acevedo-Muñoz et al. 2020). Lu *et al* en el 2022 realizaron un estudio para estimar el IAF utilizando modelos matemáticos mediante la información espectral de imágenes multiespectrales obtenidas con el sensor MicaSense Altum, donde han reportado un  $R^2 = 0.72$ entre los datos de terreno y la información recopilada en imágenes ópticas multiespectrales.

Los índices de vegetación corresponden a parámetros que son calculados a partir de los valores de reflectancia en distintas longitudes de ondas, la cual varía dependiendo el tipo de cobertura vegetal, otra definición corresponde a un número que es calculado a través de la combinación de los valores numéricos de los píxeles presentes en distintas bandas espectrales, este número puede tener algún grado de relación con la vegetación (Muñoz Aguayo 2013). El uso frecuente de estos índices es para identificar zonas que corresponden a suelo o vegetación,

así como la vigorosidad de las coberturas vegetales. También se ha utilizado índices espectrales de vegetación basados en longitudes de onda corta o infrarrojo medio para estimar variables dasométricas como es la densidad de rodal (Aguirre-Salado, Garza et al. 2014), se puede emplear estos índices de vegetación para estudiar otras variables, como por ejemplo la biomasa, captura de carbono o índice de área foliar. Lottering *et al.* (2018) han utilizado la información espectral de imágenes satelitales para el cálculo de índices de vegetación, los cuales se han utilizado para detectar y cartografiar las zonas que presentan problemas de defoliación ocasionado por brotes de *G. Scutellatus.* Por otro lado, (Cohrs, Cook et al. 2020) han generado funciones para modelar el IAF en plantaciones de *Pinus taeda* han a partir de índices de vegetación utilizando las reflectancias de imágenes capturadas con el sensór satelital Sentinel, donde se ha alcanzado un  $R2 = 0.56$ , donde se han utilizado clasificaciones supervisadas para mejorar el rendimiento del modelo.

La teledetección ofrece un gran número de posibilidades para estimar variables forestales, como es el caso de LiDAR, que permite caracterizar los bosques en tres dimensiones y evaluar variables dasométricas, como, por ejemplo; la cobertura arbórea, área basal, volumen total por hectárea; además se puede generar mapas para exponer la variabilidad espacial de las variables estudiadas (Ortiz Reyes, Valdez-Lazalde et al. 2015). Con estas herramientas es posible conocer la estructura de los rodales. Las nubes de puntos basadas en

8

teledetección y el alcance de la luz, proporcionan al usuario una fuente de información espaciotemporal extensa para realizar el modelamiento y estimación del volumen de madera en plantaciones forestales con fines comerciales (Peters, Liu et al. 2021). La tecnología LiDAR entrega datos digitales de elevación y superficie con alta precisión que pueden ser utilizados para construir un modelo de altura de dosel (CHM – Canopy Height Model), por otro lado, proporciona un método eficaz clasificar la calidad del sitio en rodales de Pinus radiata (Chen y Zhu 2012). La detección y el alcance de la luz generada por sensores LiDAR se han utilizado con éxito para generar y caracterizar una amplia gama de métricas forestales a nivel local (Watt y Watt 2013). En la última década se ha visto un aumento en la utilización de la tecnología LiDAR en distintos campos de la ciencia (Dong y Chen 2018).

La teledetección LiDAR mide directamente la estructura vertical de los rodales, por lo cual es una herramienta innovadora con distintas aplicaciones en el área de la silvicultura, mediante el uso de luz láser es posible estimar con precisión las características estructurales del bosque como son por ejemplo la altura del dosel, volumen de la masa, área basal, biomasa, entre otras, por otro lado, con el uso de esta tecnología es posible clasificar la cobertura terrestre, mapear hábitats de fauna nativa y manejar la vida silvestre presente en el bosque (Dubayah y Drake 2000). Las predicciones obtenidas mediante la teledetección LiDAR de baja densidad, es un gran potencial para incluir en los inventarios forestales tácticos

9

para monitorear una gran cantidad de ecosistemas forestales en todo el mundo (Treitz, Lim et al. 2012). Utilizando datos LiDAR de baja densidad, es posible predecir variables de estado de las masas forestales en bosques caducifolios cerrados, bosques mixtos y de dosel abierto con dominancia de Pinus pinea (Guerra-Hernández, Tomé et al. 2016). La teledetección LiDAR, ha demostrado resultados satisfactorios en el mapeo, clasificación de la cobertura terrestre y comprensión de los ecosistemas entregando resultados precisos sobre índice de área foliar y biomasa aérea, por otro lado, mediante el empleo esta tecnología se realizan estimaciones más precisas sobre las variables biofísicas de los ecosistemas extendiendo el análisis espacial a una tercera dimensión (Faridhouseini, Mianabadi et al. 2011). Se han utilizado métricas de distribución de densidad y altura del dosel derivadas de nube de puntos LiDAR, como variable independiente o explicativa para modelar distintas características de los rodales de Pinus radiata, como son: altura media, altura dominante, área basal, volumen, biomasa de copa, biomasa de fuste y biomasa aérea (González-Ferreiro, Diéguez-Aranda et al. 2012). El análisis de la información obtenida en el sensoramiento remoto LiDAR consiste en la generación de una nube de puntos, previamente clasificada y normalizada para cada parcela de muestreo, de la cual se extrae un conjunto de métricas, correspondiendo a parámetros estadísticos que describen características del rodal. La relación entre en índice de área foliar (IAF) presente en el del área de estudio y las métricas generadas de la nube de puntos LiDAR, es descrita por el ajuste de modelos matemáticos donde principalmente se evalúa el nivel de correlación, y donde la modelación del IAF requiere de datos de campo mediante parcelas de muestreo.

El objetivo general corresponde a generar funciones que permitan estimar el IAF en función la información capturada en una imagen multiespectral del área de estudio. Los objetivos específicos corresponden a desarrollar estrategias para manipular la información generada a partir de las imágenes multiespectrales para la generación de los índices de vegetación. Además de generar una herramienta que permita monitorear el estado de la vegetación y su posible aplicación en un área diferente con carencia de datos colectados in-situ.

#### **II. METODOLOGÍA**

#### <span id="page-19-1"></span><span id="page-19-0"></span>2.1 Descripción del área de estudio

El área de estudio se encuentra en la comuna de Tomé, en la Región del Biobío cercano al pueblo Rafael (36° 38' 17,86" S 72° 45' 52,78" O), corresponde a un rodal de compuesto por *E. globulus* establecido en el año 2017, cuya superficie alcanza los 3,3 ha, y es propiedad de Forestal Arauco S.A. La altitud varía entre los 253 y 275 m.s.n.m. y se encuentra en la Cordillera de la Costa, con precipitaciones medias anuales de 1358,2 mm, en base a la información obtenida de la estación Rafael (DGA: 08140001) (CR2 2022).

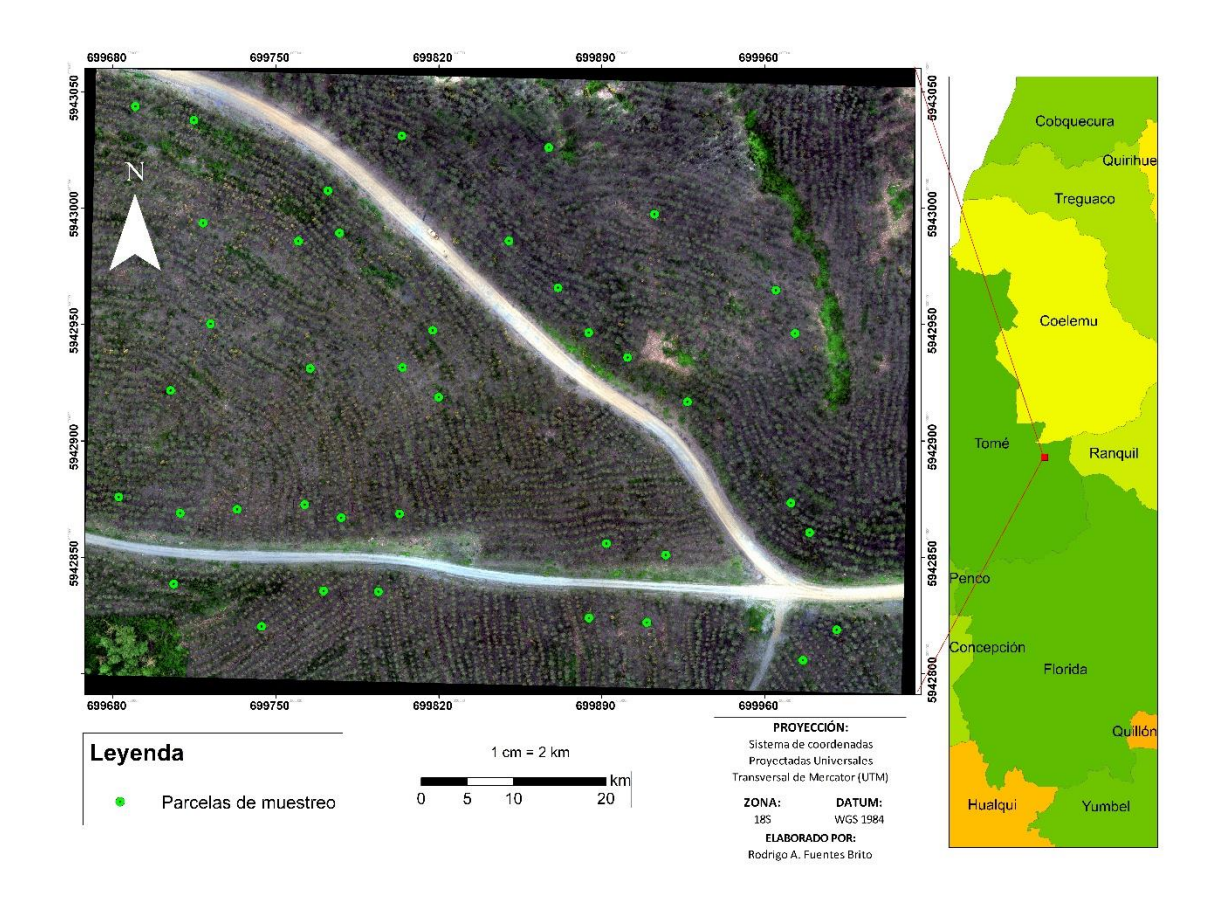

<span id="page-20-0"></span>Figura 1. Ubicación del área de estudio y distribución de parcelas de muestreo.

Este sector fue seleccionado porque presentó antecedentes de defoliación. Mediante prospecciones en terreno se pudo determinar que fue provocada por *Gonipterus platensis*, esto luego de detectar la presencia de huevos (Ootecas) en hojas, hojas con signos de defoliación, ejemplares de *G platensis* en estado larval y adulto. Este insecto provoca un problema económico en el largo plazo dado que ocasiona pérdidas importantes en el crecimiento de los árboles (Rua, Barreiro et al. 2020).

#### <span id="page-21-0"></span>2.2 Recopilación de datos IAF en campo

La recopilación de datos in-situ se llevó a cabo el 30 de noviembre del 2022 aproximadamente a las 11:00 a.m. alrededor del punto central de cada unidad de muestreo, las que corresponden a 40 parcelas circulares cuyo radio se definió posteriormente en 7m y 10 m. La ubicación geográfica del punto central de cada parcela fue definida previamente a la visita a terreno en base al índice de vegetación normalizado (NDVI) calculado a partir de una imagen multiespectral del área, donde se ubicó las parcelas de muestreo en zonas con valores de NDVI altos, medios y bajos, esto mediante el cálculo del valor promedio de dicho índice dentro de parcelas circulares con 7 m de radio. Este es un índice útil para conocer el vigor de la vegetación o su baja vigorosidad a partir de la combinación entre las bandas del infrarrojo cercano y el rojo, así es posible diferenciar los cultivos de la vegetación natural además de su vigorosidad (Manrique 1999). Se muestrearon zonas donde se identificaron valores bajos, medios y altos de NDVI que están principalmente asociados a los distintos niveles de vigorosidad de la vegetación. Se utilizó un método no destructivo para la medición del IAF en terreno mediante el uso del medidor de área foliar portátil LAI-2200 C Plant Canopy Analyzer (Analizador de dosel vegetal). Estas mediciones se realizaron con entre 15 a 19 lecturas de IAF alrededor del punto central de cada parcela las que a su vez registran la ubicación geográfica de cada lectura con el GPS propio del equipo; con dichas lecturas finalmente se entrega un único valor de IAF por

parcela, los cuales varían dentro del rango de 2,25 a 4,76 m<sup>2</sup>/m<sup>2</sup>. El valor de IAF se estima utilizando la técnica Gap Fraction, la cual cuantifica la radiación que penetra el dosel y llega al suelo que corresponde a luz transmitida (transmitancia) que no es interceptada por el follaje, y la radiación incidente, es decir, la radiación que llega a la parte superior del dosel de los árboles, la cual entrega información de referencia sobre la cantidad de luz total que hay disponible en el área de estudio. La relación entre la luz transmitida y la luz incidente corresponde a la fracción de vacío (Gap Fraction), con la cual mediante algoritmos matemáticos y estadísticos es posible estimar el IAF.

<span id="page-22-0"></span>2.3 Recopilación y procesamiento de la imagen multiespectral

El vuelo multiespectral se realizó el 9 de Noviembre de 2022 alrededor de las 10:30 a.m mediante el uso de la cámara Altum Micasense Multiespectral (Apéndice 5) y Termal instalada en un vehículo aéreo no tripulado Matrice 210 RTK V2, con la cual fue posible recopilar información de reflectancia en cinco bandas del espectro electromagnético, específicamente en las bandas del Azul, Verde, Rojo, RedEdge e Infrarrojo cercano, la porción del espectro electromagnético que abarca cada banda espectral de la cámara Altum Micasense se puede ver en la Tabla 1.

<span id="page-22-1"></span>Tabla 1. Bandas espectrales del sensor multiespectral Altum Micasense.

5

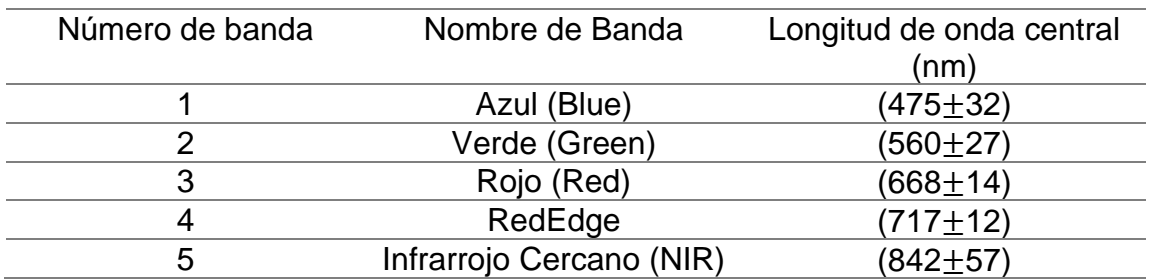

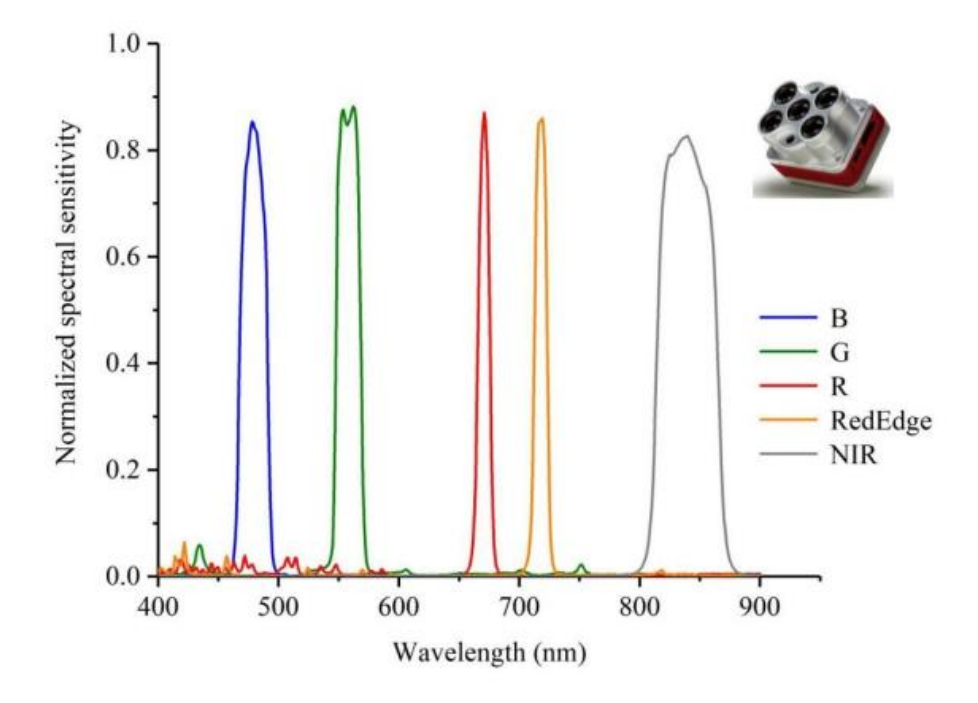

<span id="page-23-1"></span>Figura 2. Curvas de respuesta espectral de la cámara Altum Micasense. Lu et al  $(2022)$ .

#### <span id="page-23-0"></span>2.3.1 Generación de ortomosaico

Con el vuelo multiespectral se recopilaron múltiples imágenes del área de estudio, las que posteriormente fueron combinadas y alineadas para generar el ortomosaico final que corresponde a la imagen multiespectral del área de estudio, así como una imagen multiespectral secundaria de la zona aledaña al área de estudio. Este procesamiento se llevó a cabo mediante el uso del software Agisotf Metashape Professional v. 1.8.4 build 14671 (64 bit). Para generar los ortomosaicos se realizó el siguiente flujo de trabajo:

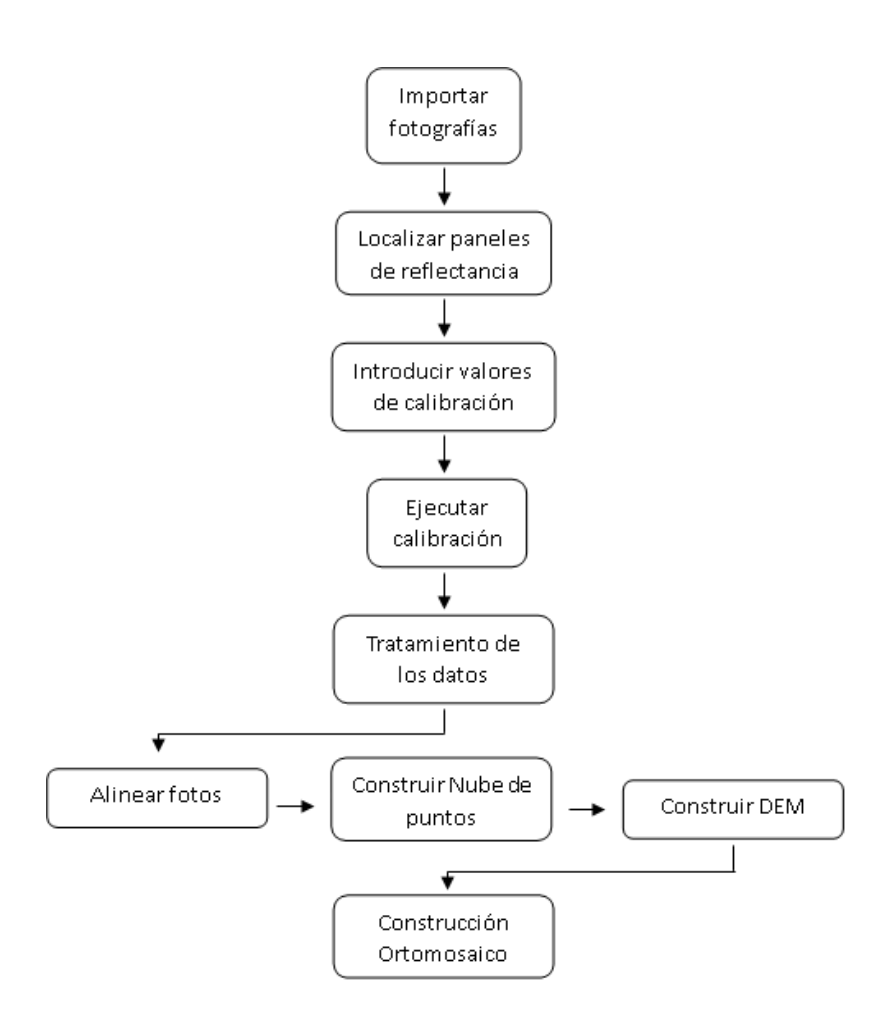

<span id="page-24-0"></span>Figura 3.Flujo de trabajo general para generar ortomosaico.

2.3.1.1 Importación de fotografías

En primer lugar, se añadió las fotos recopiladas con la cámara Altum Micasense donde se incluyó todas las imágenes recopiladas por el sensor, incluyendo las imágenes de calibración de reflectancia, las imágenes son cargadas en cada una de las bandas espectrales. El programa automáticamente detecta y ordena las imágenes de calibración de reflectancia en base a la información contenida en los metadatos y las desactiva para no incluirlas en el procesamiento real, para ello, se arrastran las carpetas que contienen las fotografías al espacio de trabajo dentro del software. Se seleccionó la disposición datos utilizando un sistema de multicámara dentro de la herramienta Add Photos (Apéndice 6).

2.3.1.2 Localización de paneles de reflectancia

Se localizó las imágenes que contienen los paneles de reflectancia (Imágenes de calibración de reflectancia) con la herramienta Calibrate Reflectance y el botón Locate Panels. Los paneles de reflectancia corresponden a un objeto físico con propiedades reflectantes conocidas en distintas longitudes de onda, los cuales se ubican dentro del campo visual del sensor, esa información es utilizada para calibrar el sensor y ajustar mediciones de reflectancia. Las imágenes de reflectancia se moverán a una carpeta separada y se aplicará una máscara de calibración en todas las imágenes menos en las imágenes que contienen el panel. (Apéndice 7)

2.3.1.3 Introducción de valores de reflectancia del panel de calibración para las bandas.

8

Se importó un panel con valores de reflectancia propios de la cámara Altum Micasense en formato .csv los cuales se utilizaron para ejecutar la calibración. Corresponden a valores de reflectancia que corresponden a cada banda espectral, de acuerdo con la certificación propia del panel de reflectancia. Se observa que la banda térmica LWIR no requiere coeficiente de calibración, por lo tanto, el campo de reflectancia de LWIR se deja vacío.

#### 2.3.1.4 Ejecutar calibración de reflectancia

Para llevar a cabo la calibración, se activan las opciones de utilizar los paneles de reflectancia y el sensor solar, en este paso se utiliza la imagen de calibración de reflectancia, la cual incluye la escena de interés y los paneles de reflectancia, con ella se ajustan y se corrigen las mediciones del sensor a partir de los datos propios del panel, y ayuda a mejorar las variaciones de las condiciones atmosféricas y de iluminación en base a una referencia conocida que corresponde a los datos del panel de reflectancia.

#### 2.3.1.5 Alineación de fotos

En este paso se vinculó y unió las fotografías para generar un mosaico, donde se presentan las ubicaciones de la cámara y la nube de puntos de enlace, es decir, puntos que se solapan entre las imágenes. Posteriormente se realiza una optimización de las cámaras para mejorar la precisión de la alineación.

2.3.1.6 Optimizar cámaras

9

Se ajustan las posiciones y orientaciones de las imágenes capturadas para mejorar la precisión de la alineación y calidad de modelo 3D resultante mediante la herramienta Optimize Camera Alignment.

.2.3.1.7 Construcción de nube de puntos

Con este paso se construye una superficie con mayor precisión, aumentando la calidad del ortomosaico final. Se utiliza la herramienta Build Point Cloud. Se construye una superficie de alta calidad, que contiene una mayor cantidad de puntos.

#### 2.3.1.8 Generación del modelo de elevación digital (DEM)

Se genera una superficie de alta precisión para utilizarla en la construcción del ortomosaico. En este paso se utiliza la nube de puntos como base para la generación, además de especificar el sistema de coordenadas de referencia del DEM. (Apéndice 9)

#### 2.3.1.9 Construcción de ortomosaico

La construcción del ortomosaico se realiza mediante la herramienta Build Orthomosaic en Workflow, para esto se utiliza el DEM generado en el paso anterior como superficie de origen y se define un valor de resolución espacial. En las siguientes figuras se aprecian los dos ortomosaicos utilizados.

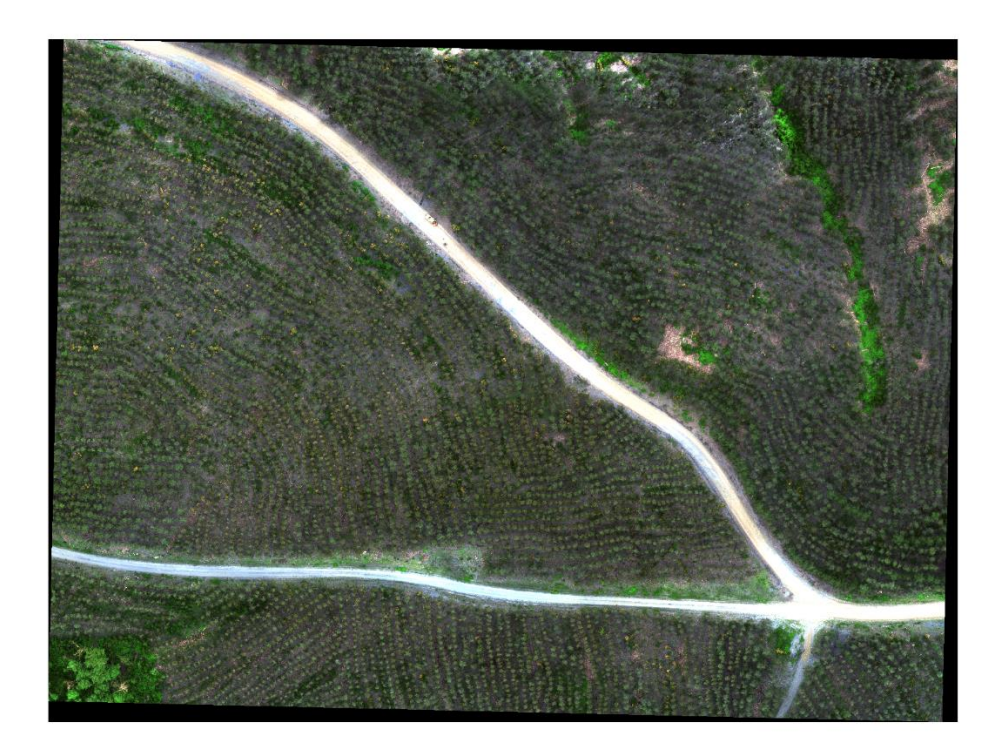

<span id="page-28-0"></span>Figura 4. Ortomosaico final del área de estudio.

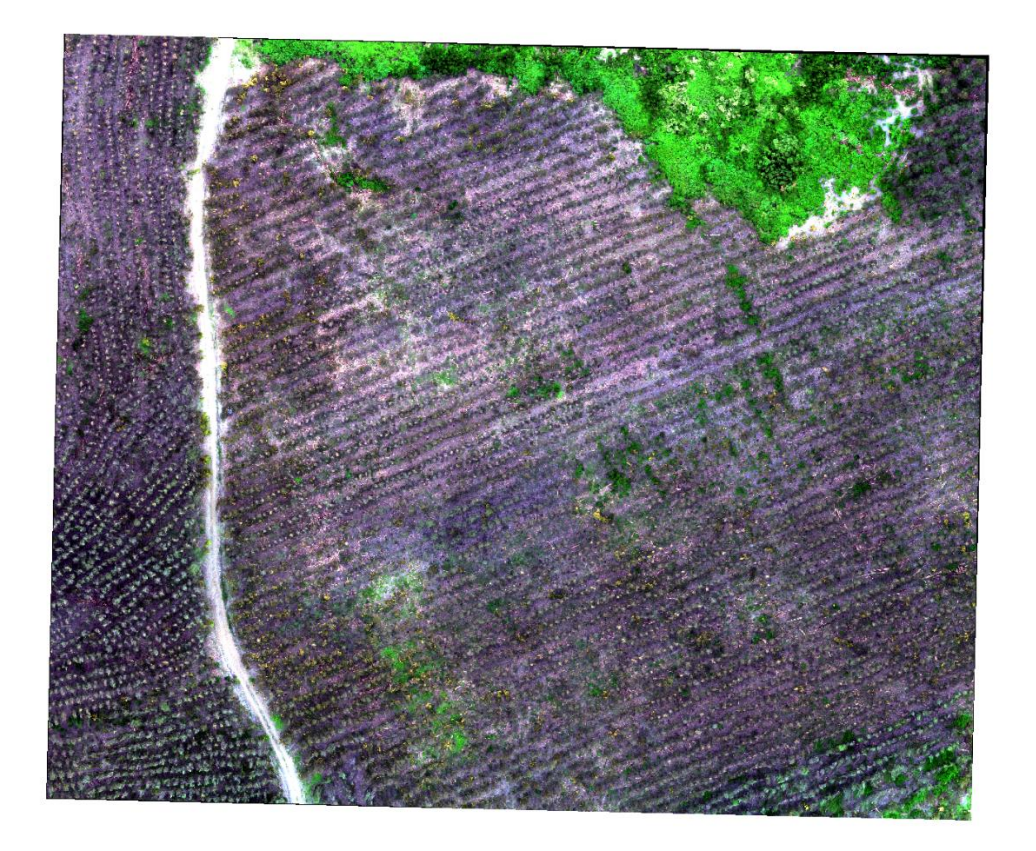

<span id="page-29-1"></span>Figura 5. Ortomosaico final secundario del área aledaña al área de estudio.

### <span id="page-29-0"></span>2.3.2 Índices espectrales

La imagen fue procesada mediante el software ENVI 5.3 con el cual se calculó índices de vegetación utilizando la herramienta matemática de bandas *(Band Math)*, con la que fue posible manipular y combinar las distintas bandas espectrales que componen la imagen multiespectral, específicamente utilizando la reflectancia espectral recopilada en la sección del espectro electromagnético relativa a cada banda espectral, utilizando la fórmula matemática de cada índice

estudiado (Tabla 2). Para el cálculo de cada índice se utilizó como región de interés (ROIs) toda el área asociada a cada parcela de muestreo, es decir, el circulo completo incluyendo el suelo y vegetación. En primer lugar, utilizando un radio de 7 m y luego con 10 m de radio. Posteriormente, se estimó y registró el valor medio, valor mínimo, valor medio y desviación estándar de cada índice. Se evaluó índices de vegetación comunes para modelar IAF en plantaciones de Eucalyptus con presencia de defoliación (Lottering, Mutanga et al. 2018). Además, se estimó índices de vegetación utilizando solamente el área de la vegetación en parcelas con 10 m de radio, para lo cual previamente se realizó una clasificación supervisada mediante el método Spectral Angle Mapper, para crear una máscara que incluya solo la componente vegetacional.

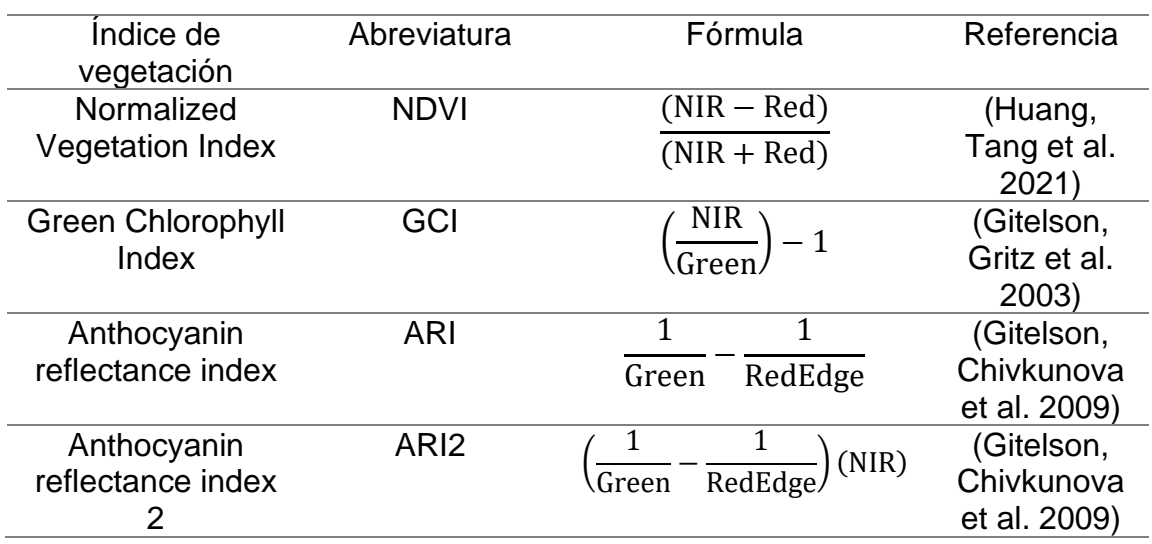

<span id="page-30-0"></span>Tabla 2. Índices de vegetación analizados en este estudio.

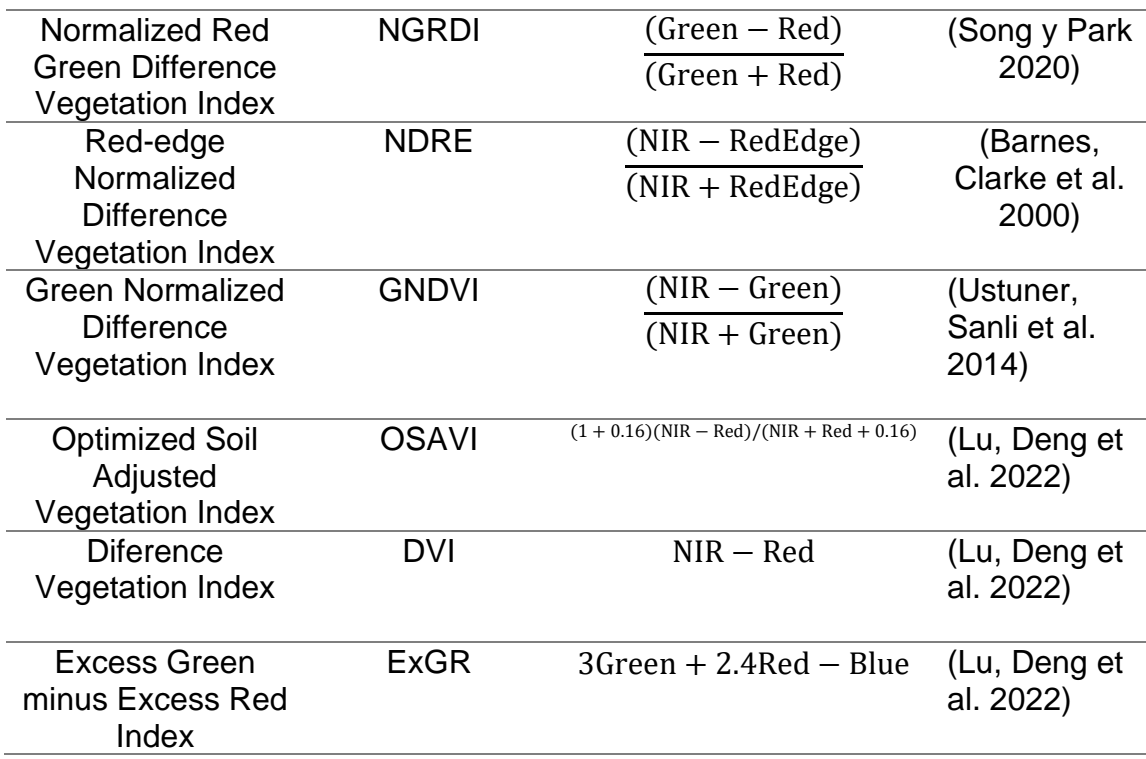

#### <span id="page-31-0"></span>2.3.3 Segmentación de copas

Se utilizó el método de clasificación supervisada Spectral Angle Mapper (SAM) con el cual se identifican píxeles en base a sus propiedades espectrales, para clasificar los píxeles relativos a las copas de los árboles, sotobosque, suelo y sombra dentro de la imagen multiespectral, la cual fue transformada en falso color realizando una combinación de las bandas del Infrarrojo Cercano (NIR), Verde (Green) y Azul (Blue) respectivamente, mediante el software ENVI 5.3, con esta combinación de bandas fue posible diferenciar el suelo de la vegetación.

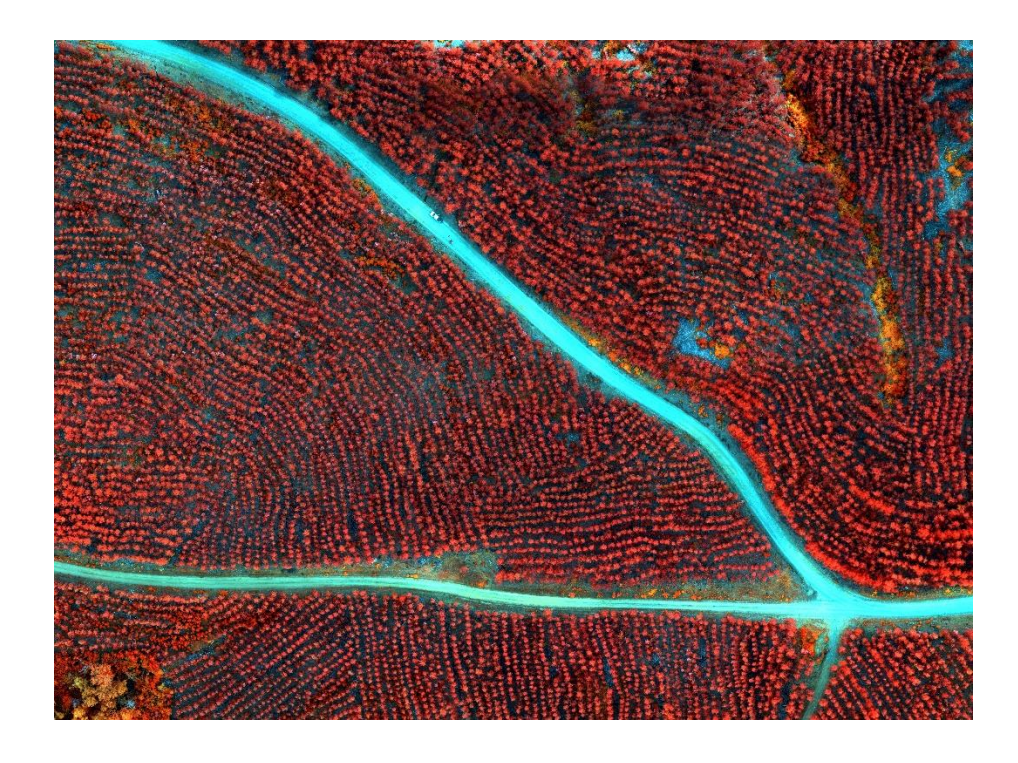

Figura 6. Imagen del área de estudio transformada en falso color.

<span id="page-32-0"></span>Se recortó la imagen multiespectral utilizando el archivo vectorial que contiene la delimitación geográfica de cada parcela mediante el software ArcMap 10.8, donde se obtiene un recorte multiespectral circular en falso color que corresponde a las parcelas de muestreo. Dentro de las cuales se identificó tres tipos de clases de cobertura de suelo en las que se generaron ROIs para diferenciarlas dentro de cada parcela, esto para posteriormente identificar a lo largo de toda la parcela la cantidad de píxeles que corresponde a cada una de estas, las clases identificadas corresponden a; zonas donde hay suelo desnudo y sombra, zonas con vegetación acompañante y sotobosque, y zonas donde se encuentran las copas de los árboles adultos de *E. globulus*. Luego, los ROIs previamente generados fueron graficados mediante el uso del software para comprobar que efectivamente corresponden a clases diferentes, para ello se analizó la firma espectral de cada material correspondiente a cada clase con una respuesta espectral diferente en la señal de reflectancia en las distintas longitudes de onda (Figura 3). Una vez identificados los componentes ya mencionados dentro de cada recorte, se aplicó el método SAM utilizando un ángulo máximo de 0.2 radianes para obtener el total de pixeles correspondientes a las tres clases dentro de las parcelas, este proceso se realizó de manera individual para cada parcela de muestreo. Conocidas las zonas que corresponden a cada clase se realiza un post-clasificado donde se combinan las dos clases de vegetación para obtener un solo ROI con ambas clases, luego se realiza un segundo post-clasificado donde se agrupan los píxeles mediante la herramienta Clump Classes con la cual se agrupan y combinan los píxeles correspondientes a la misma categoría, lo que permite que sea más fácil la visualización de la imagen y además de facilitar análisis posteriores. Seguidamente se depura los píxeles relativos al suelo y sombra para generar un archivo vectorial que represente solamente el área de la vegetación. Una vez obtenidas las superficies asociadas a la vegetación de todas las parcelas se unen mediante las herramientas Dissolve y Merge para generar un archivo con todas las parcelas, y así estimar los valores de los índices en la máscara de vegetación asociada a cada parcela, en este caso, se evaluó solamente el índice que mejor

16

se relacionaba con los datos de terreno. En la siguiente figura se presenta un ejemplo de la segmentación realizada en la parcela N° 40.

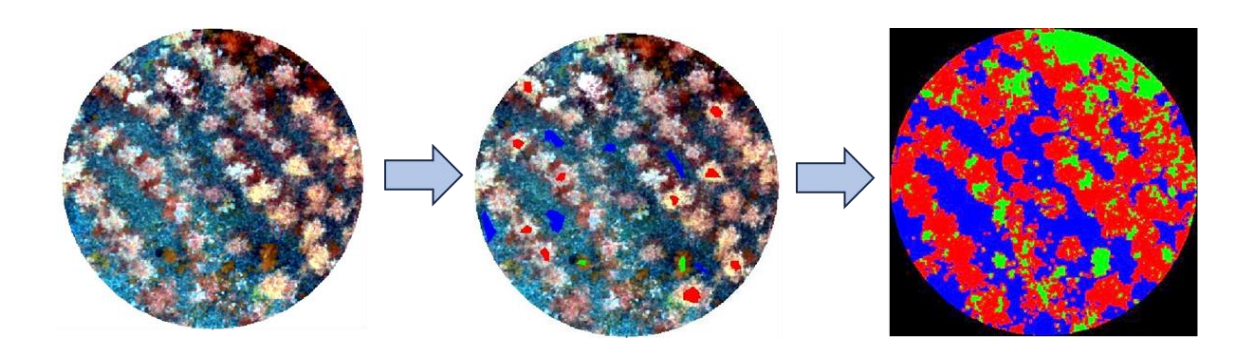

<span id="page-34-0"></span>Figura 7. Clasificación supervisada SAM.

En la siguiente figura se presenta el comportamiento de la firma espectral en cada banda de los materiales identificados, se puede observar que cada material tiene un comportamiento distinto en cuanto a la absorción y reflectancia de la radiación electromagnética.

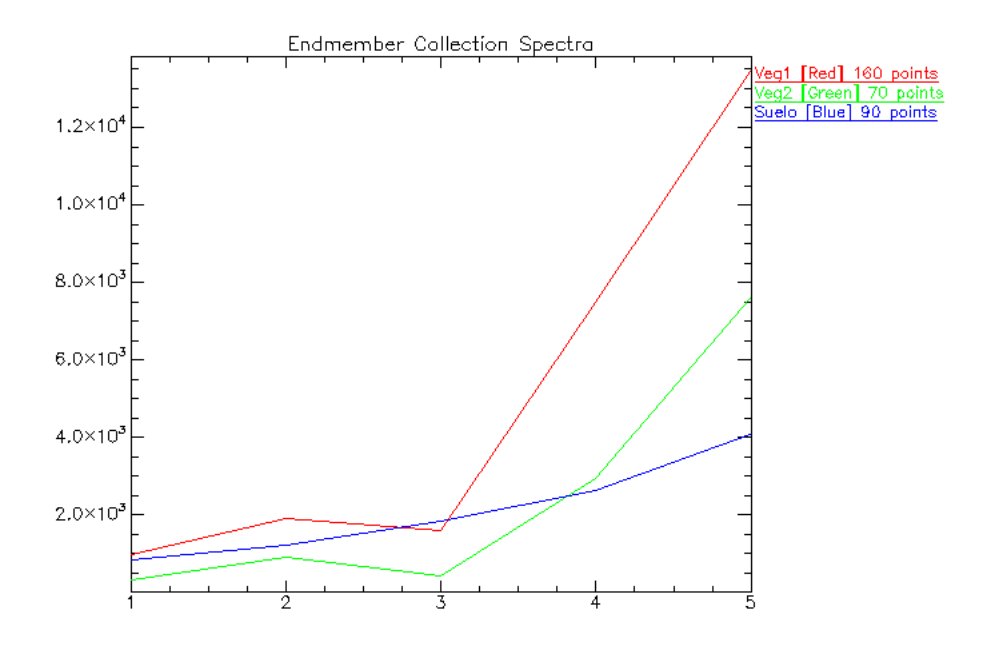

<span id="page-35-1"></span>Figura 8. Comportamiento de cada firma espectral (Endmember) identificado para realizar la segmentación. En color rojo la vegetación dominante, en color verde la vegetación acompañante y en color azul el suelo y sombra.

#### <span id="page-35-0"></span>2.4. Recopilación y procesamiento del LiDAR aéreo

El vuelo LiDAR se llevó a cabo el 17 de Enero del 2023 aproximadamente a las 14:20 hrs utilizando un sensor Zenmuse L1 LiDAR equipado en un vehículo aéreo no tripulado Matrice 300 RKT, con el cual fue posible generar una nube de puntos  $con$  una densidad de 129,66 puntos por unidad de  $m<sup>2</sup>$ . Para procesar y manipular la información LiDAR se utilizó el paquete lidR perteneciente al software R y para la visualización de cada parcela y la nube de puntos en general se utilizó el

software CloudCompare, donde en primer lugar se tiene una nube de puntos normalizada, es decir, llevada a la cota 0.

Se recortó la nube de puntos mediante la herramienta clip\_roi(), utilizando la nube de puntos total del área de estudio y la delimitación geométrica de las parcelas de muestreo las que corresponden a círculos con 10 m de radio, de esa manera se obtuvo los recortes LiDAR de cada parcela de muestreo en los cuales se realizó el análisis. Para el análisis de los datos LiDAR se utilizó 30 parcelas en total, lo anterior debido a que la información contenida en las 10 parcelas restantes estaba incompleta, lo que tiene como causa una inadecuada captura de datos. Se aplicó un filtro a partir de 1 m de altura en cada una de las parcelas de muestreo, de manera tal que se depuren los puntos asociados al suelo y a la vegetación correspondiente al sotobosque, y así mantener los puntos asociados a los individuos adultos de la plantación.

<span id="page-37-0"></span>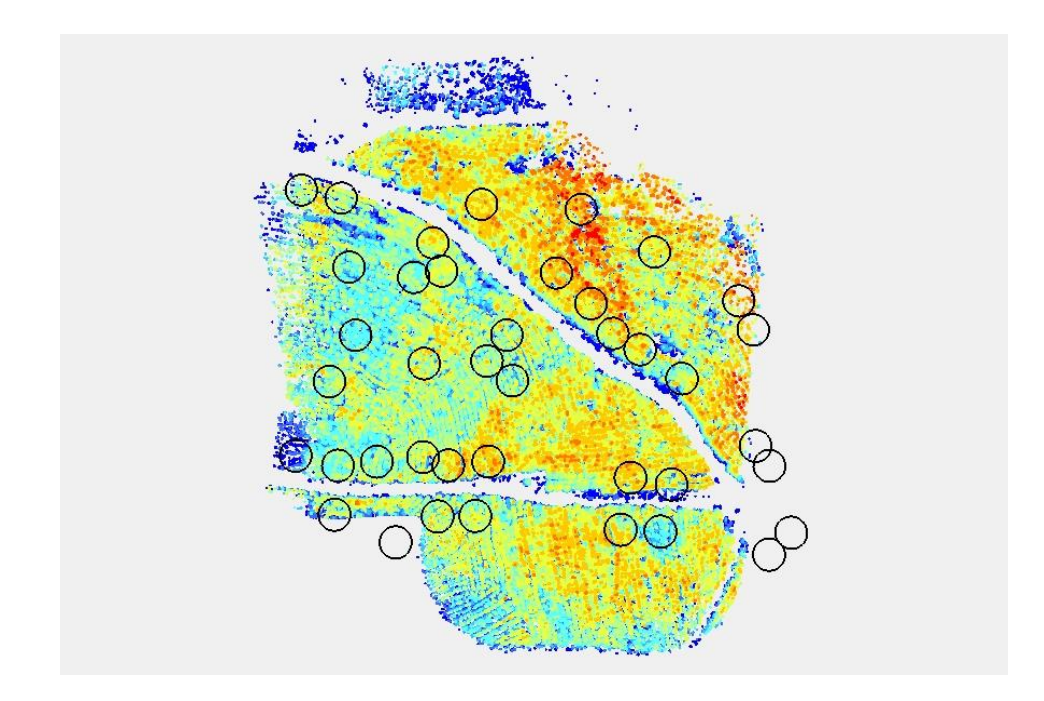

Figura 9. Nube de puntos LiDAR clasificada recordada con parcelas con radio de 10 m.

#### 2.4.1 Métricas de densidad

En cada parcela se aplicó un filtro a partir del 50% y 75% de la altura máxima utilizando todos los retornos LiDAR, de manera tal que se mantengan los puntos asociados a las partes superiores de los árboles. Con dicha cantidad de puntos de realizó la relación entre la cantidad de puntos a partir del porcentaje de altura mencionado y el total de puntos dentro de la parcela filtrada a partir de un metro. Además, se evaluó la relación entre la cantidad de puntos a partir de cierto porcentaje de altura y los datos in-situ.

#### <span id="page-38-0"></span>2.5 Método de Evaluación

Se ajustaron modelos de regresión utilizando como variable dependiente el IAF estimado en campo y como variable independiente los índices de vegetación espectral obtenidos a través de la combinación de las bandas espectrales y las métricas que se obtuvieron de la nube de puntos LiDAR. En primer lugar, se calculó los índices utilizando toda el área de la parcela, es decir, incluyendo suelo y vegetación, en las parcelas con radio de 7 m y luego con 10 m. Posteriormente, se calculó índices de vegetación utilizando la máscara de vegetación generada con la clasificación supervisada SAM en las parcelas con radio de 10 m, con los cuales se realizó la modelación del IAF. A modo de experimentación, se depuró tres datos que más se alejaban de la línea de regresión para generar el modelo. Las métricas LiDAR se evaluaron en las parcelas con radio de 10 m utilizando toda el área de la parcela.

Para evaluar el desempeño del modelo de estimación de IAF se utilizó el Coeficiente de Determinación (R<sup>2</sup>), la raíz del error cuadrático medio (RMSE) y la significancia estadística mediante el p-value asociado al modelo de regresión, adicionalmente se evaluó el Coeficiente de Correlación Simple (r) para descartar los modelos con menor correlación. Con el modelo que mejor se ajustó a los datos se calculó el IAF para cada parcela, y posteriormente se comparó con los valores in-situ, para ello se realizó la relación entre el IAF observado e IAF estimado por el modelo.

$$
RMSE = \sqrt{\frac{1}{n} \sum_{i=1}^{n} (y_i - \hat{y}_i)^2}
$$

Donde  $n$  es el número total de observaciones,  $y_i$  es el valor observado e  $\hat{y^{}_{i}}$  es el valor estimado por el modelo.

$$
R^2 = \frac{s_{yx}^2}{s_y^2 s_x^2}
$$

Donde  $S_{yx}$  es la covarianza entre las variables x e y,  $S_y^2$  es la varianza de la variable dependiente y  $s_x^2$  es la varianza de la variable independiente.

$$
r = \frac{s_{yx}}{s_y s_x}
$$

Donde  $S_{yx}$  es la covarianza entre las variables x e y,  $S_y$  y  $S_x$  son las desviaciones estándar de y y de x.

#### 2.6 Generación de salidas cartográficas

Se utilizó la función del modelo de regresión lineal que presentó el mejor ajuste con los datos de terreno para calcular el IAF dentro del rodal, utilizando como variable independiente la capa con valores del mejor índice de vegetación estimado y aplicando la máscara de vegetación generada a partir del método SAM, dicho modelo se utilizó también para calcular el IAF en un rodal de *E. globulus* aledaño al área de estudio. Posteriormente, se utilizaron valores conocidos de rangos de IAF asociados a niveles de defoliación en plantaciones de *Eucalyptus* (Lottering, Mutanga et al. 2018) (Tabla 3), con los cuales se realizó una clasificación de las salidas cartográficas asociadas a las dos áreas, para identificar las zonas con bajo IAF que podrían estar potencialmente asociadas a problemas de defoliación.

<span id="page-40-0"></span>Tabla 3. Rango de valores utilizados para realizar la clasificación. Valores de IAF asociados a plantaciones de *Eucalyptus* con problemas de defoliación.

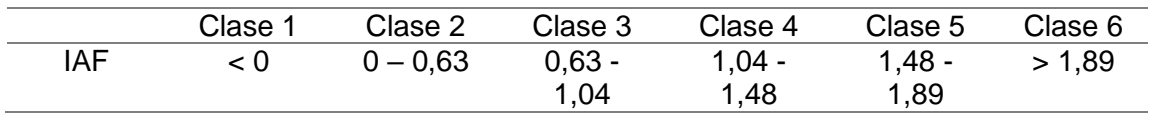

#### **III. RESULTADOS Y DISCUSIÓN**

<span id="page-41-1"></span><span id="page-41-0"></span>3.1 Modelación en parcelas con radio de 7 m.

En la Tabla 4 se presentan los resultados de los índices que fueron evaluados al realizar el ajuste de modelos de regresión utilizando como variable independiente los índices calculados en la parcela, y el IAF medido en campo como variable dependiente.

Se puede observar que existe una relación positiva fuerte entre el IAF medido en terreno con el Anthocyanin reflectance index (ARI), índice generado mediante la combinación de las reflectancias del Verde y el RedEdge alcanzando un  $R^2$  = 0,67 y un Coeficiente de Correlación simple de 0,82, siendo este el índice que mejor se correlaciona con los datos de terreno y el que explica una mayor proporción de la variabilidad del IAF observado. Por otro lado, cuando se agrega la banda del infrarrojo cercano (NIR) a este índice el nivel de correlación baja, aun así, sigue teniendo una relación positiva moderada. Los índices que más se correlacionan con los datos de terreno corresponden al ARI, ARI2 y GNDVI respectivamente, sin embargo, la relación con el NDR, NGRDI y DVI es bastante débil. En el 2022 Zhuo Lu et al. reportaron un Coeficiente de Correlación de Simple de hasta 0,727 entre el IAF de terreno y el GNDVI, resultado similar al obtenido en este estudio donde en la relación entre dichas variables se obtiene

24

un Coeficiente de correlación de 0,7 donde la diferencia radica principalmente en

el número de unidades de muestreo y el tamaño de estas.

<span id="page-42-0"></span>Tabla 4. Coeficiente de Determinación y Coeficiente de Correlación simple entre los índices de vegetación espectral generados en parcelas con radio de 7 m y el IAF.

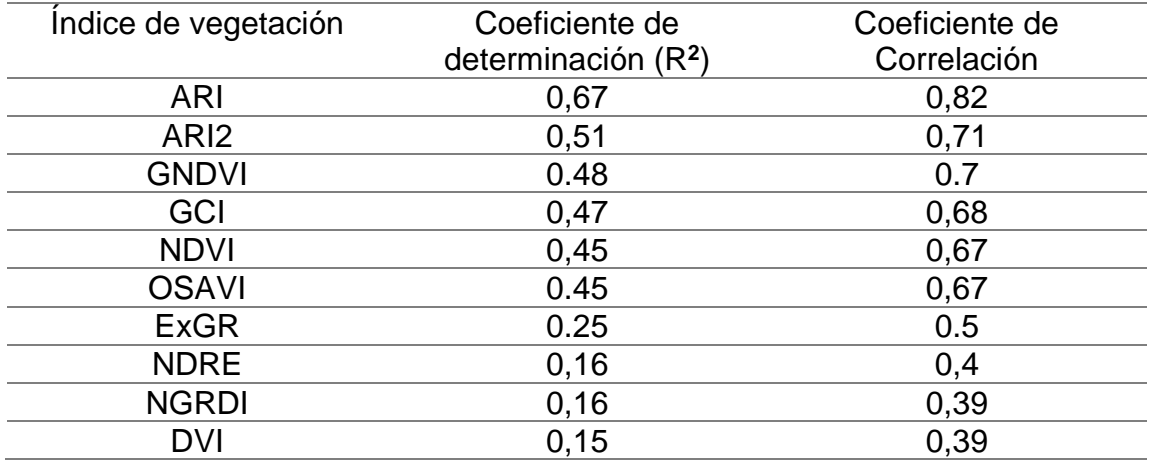

En la siguiente figura se aprecia la relación entre el IAF y el ARI utilizando parcelas con radio de 7 m, se ve que los datos presentan una tendencia lineal positiva. Por otro lado, en sentido horizontal se presenta la desviación estándar de cada valor del índice ARI estimado, donde se observa que en las zonas más bajas hay mayor precisión en las estimaciones del índice.

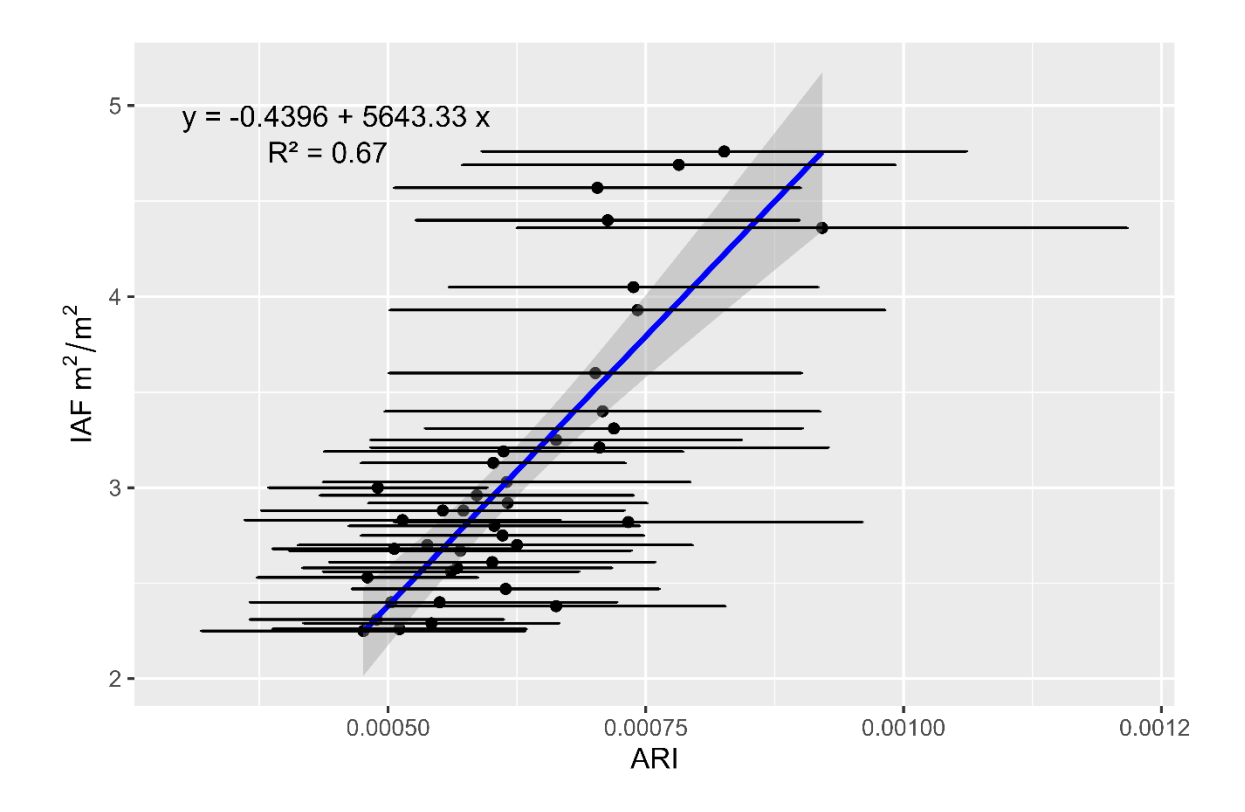

<span id="page-43-1"></span>Figura 10. Modelo de regresión lineal IAF vs ARI en parcelas con 7 m de radio.

<span id="page-43-0"></span>3.2 Modelación en parcelas con radio de 10 m.

Se evaluó el comportamiento de los tres índices que tuvieron un mayor nivel de correlación con los datos in-situ, en parcelas de 7 m de radio, los que corresponden a; el ARI, ARI2 y el GNDVI. Se notó que al aumentar el radio de la parcela a 10 m aumenta la pendiente en la ecuación del modelo de regresión lineal entre el IAF de terreno y el ARI, lo cual se puede interpretar como una relación más positiva entre los índices estudiados y el IAF de terreno, además, por cada aumento de la variable independiente, es decir el valor de los índices,

hay una mayor tasa de cambio en el IAF.

<span id="page-44-1"></span>Tabla 5. Coeficiente de Determinación y Coeficiente de Correlación Simple entre los índices de vegetación espectral generados en parcelas con buffer de 10 m y el IAF.

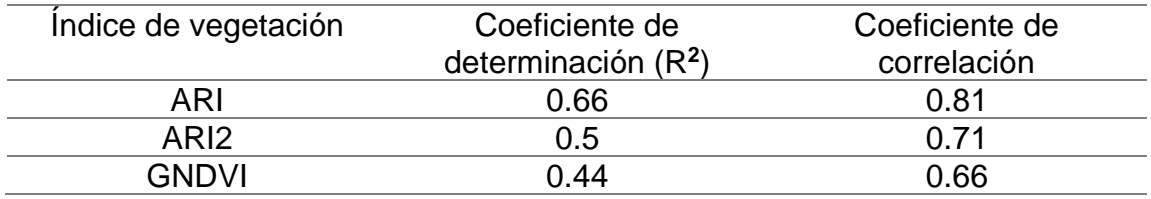

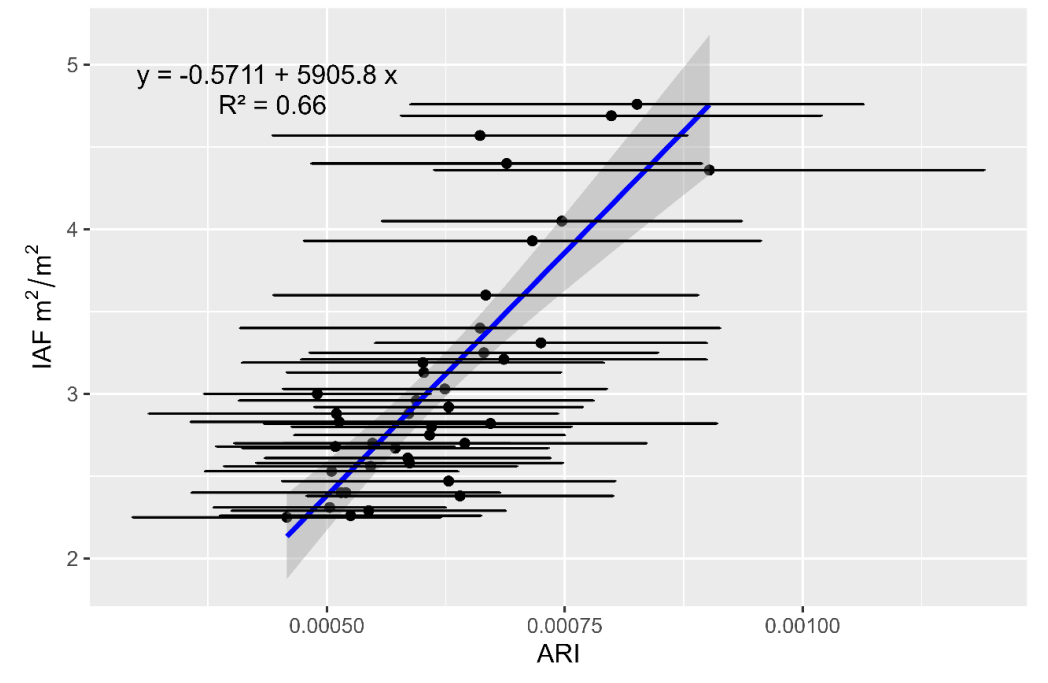

<span id="page-44-2"></span><span id="page-44-0"></span>Figura 11. Modelo de regresión lineal IAF vs ARI en parcelas con 10 m de radio.

3.3 Método SAM

Al realizar la modelación con los índices de vegetación luego de hacer la segmentación de copas, se puede observar que el nivel de  $R<sup>2</sup>$  entre ambas variables aumentó, y se genera un mayor nivel de correlación con los datos estimados en terreno. Esto se debe a que se utiliza el valor del índice estimado solamente en el área de la vegetación, lo que hace que el nivel promedio de dicho índice aumente en cada parcela. En el gráfico además se observa que aumentó la pendiente de dicho modelo, al realizar la segmentación. La ecuación presentada en la siguiente figura fue utilizada para estimar el IAF y así generar las salidas cartográficas, en las cuales es posible caracterizar zonas con distintos niveles de IAF, a lo largo del área de estudio y área secundaria.

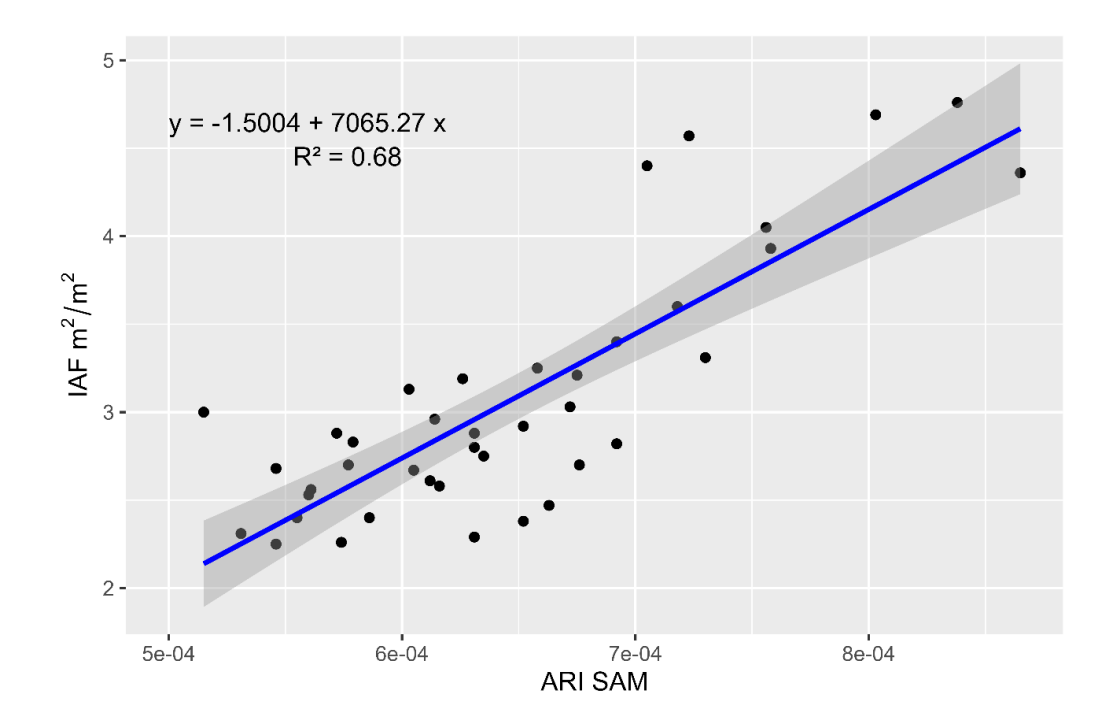

<span id="page-45-0"></span>Figura 12. Relación entre el IAF (m2/ m2) y ARI segmentado con método SAM en parcelas con radio de 10 m.

En la siguiente tabla, se puede observar que ambos coeficientes son estadísticamente significativos dentro del modelo, sin embargo, el coeficiente estimado asociado a la pendiente, es decir, al índice ARI, tiene un valor significativo en la estimación del IAF, dado que presenta un valor p = 5.94e-11, un valor mucho menor a 0,05.

<span id="page-46-0"></span>Tabla 6. Indicadores estadísticos asociados al modelo de regresión utilizado en la estimación del IAF.

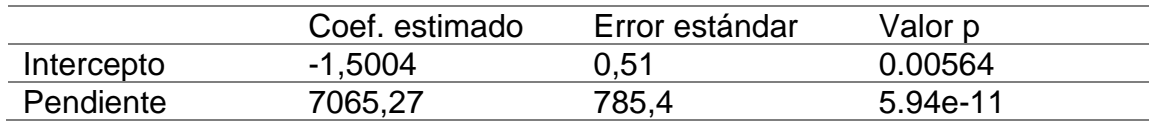

Al depurar tres puntos atípicos en la modelación utilizando como variable independiente el índice ARI estimado y aplicando la máscara de vegetación, se observa que el R2 aumenta en un 9% con respecto al modelo generado con la totalidad de los datos, explicando una mayor variabilidad del IAF in-situ.

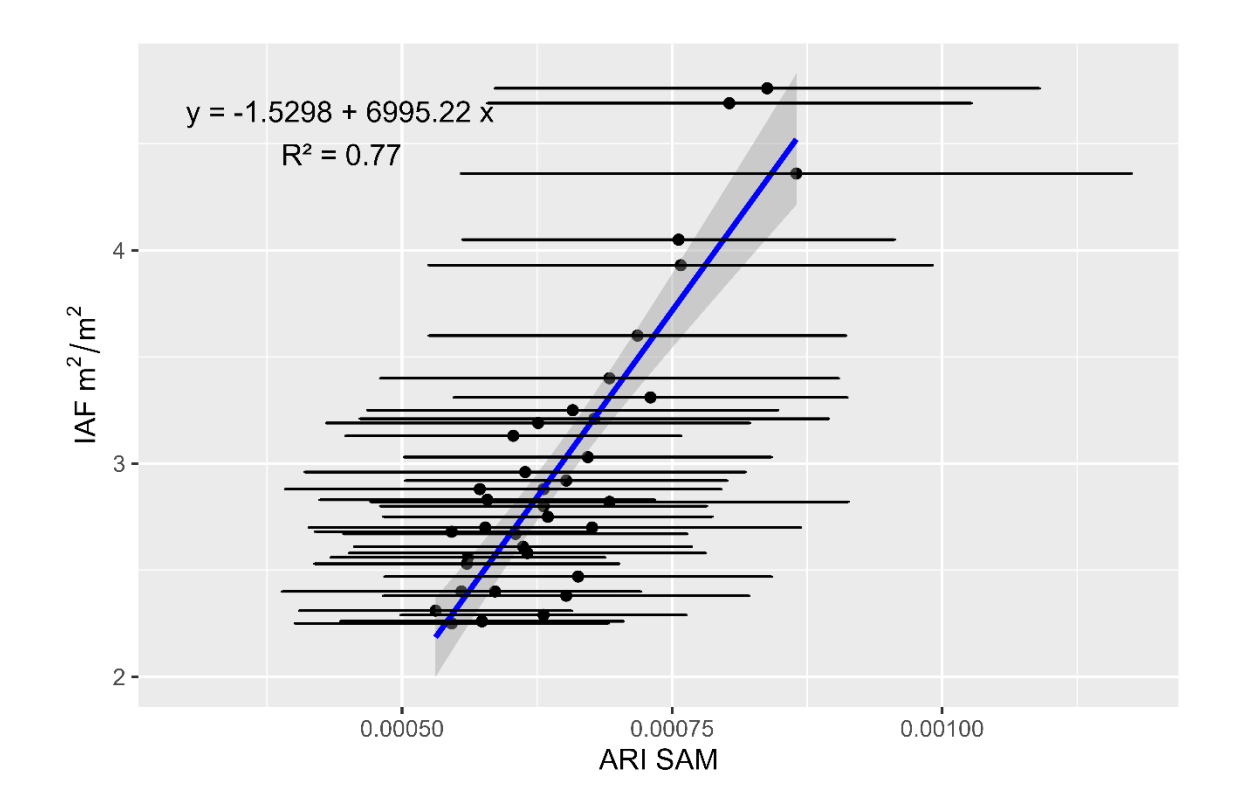

<span id="page-47-0"></span>Figura 13. Relación entre el IAF (m2/ m2) y ARI segmentado con método SAM en parcelas con radio de 10 m con 37 parcelas.

#### 3.4 Relación entre IAF Observado e IAF Estimado

En la Figura 14 se realizó una comparación entre los datos IAF in-situ (Observados) y los datos de IAF estimados por el modelo de regresión lineal cuya variable independiente es el índice ARI estimado en la máscara de vegetación que se generó con la clasificación supervisada SAM. El modelo presentó un RMSE de 0,43 que corresponde al 14,2% del IAF promedio in-situ, por otro lado, este modelo explica en un 63% la variabilidad del IAF observado a partir del IAF

estimado. Por lo que se observa que el IAF de terreno tiene una alta relación con la reflectancia contenida en la región del Verde y del borde rojo (RedEdge).

Por parte de Lu *et al.* se ha reportado un RMSE de 0,556 entre los datos de IAF observados e IAF simulados a partir de imágenes provenientes de la cámara Altum Micasense.

Por otro lado, le Maire *et al.* en un estudio realizado en 2012 en plantaciones de *E. grandis* y *E.urophylla* en Brasil, se realizó la modelación de IAF en función de información espectral contenida en imágenes satelitales del sensor satelital MODIS (le Maire, Marsden et al. 2012)., mediante el uso de índices de vegetación espectrales generados a partir de las reflectancias capturadas en las imágenes, se reportó un RMSE de 0,49 lo que equivale aproximadamente al 15% del IAF observado en terreno, lo anterior utilizando un índice especifico generado para plantaciones de *Eucalyptus* que utiliza principalmente las reflectancias contenidas en longitudes de onda en el rojo (Red) e infrarrojo cercano (NIR), un valor bastante cercano al obtenido en este estudio, teniendo en consideración de que en el caso de este estudio el índice que mejor se ajustó a los datos de terreno utiliza las reflectancias contenidas en las longitudes de onda del verde (Green) y del borde rojo (RedEdge) zonas en las que la absorción de energía no es tan elevada como en las zonas del azul o rojo.

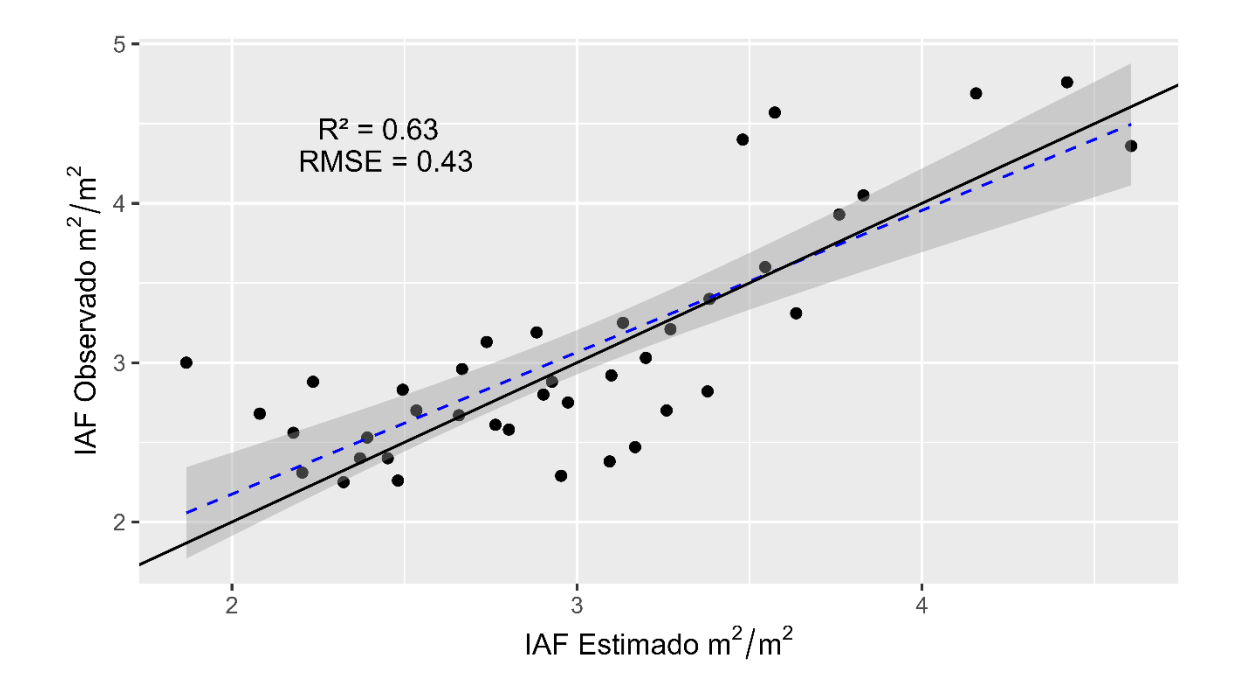

<span id="page-49-0"></span>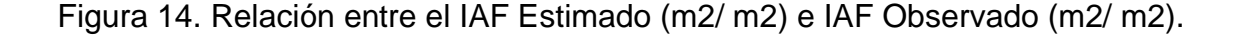

#### 3.4 Salidas cartográficas

Con el modelo fue posible diferenciar las zonas que poseen mayores niveles de IAF de las que tienen menores niveles, esto mediante una reclasificación de los valores de IAF con rangos de IAF conocidos asociados a defoliación. Las zonas que poseen bajos niveles de IAF pueden estar asociadas a problemas de defoliación, cabe destacar que con el modelo solo es posible estimar niveles de IAF y no niveles de defoliación, conociendo estas zonas es posible identificarlas para posteriormente evaluarlas en terreno, y estimar la superficie potencialmente afectada.

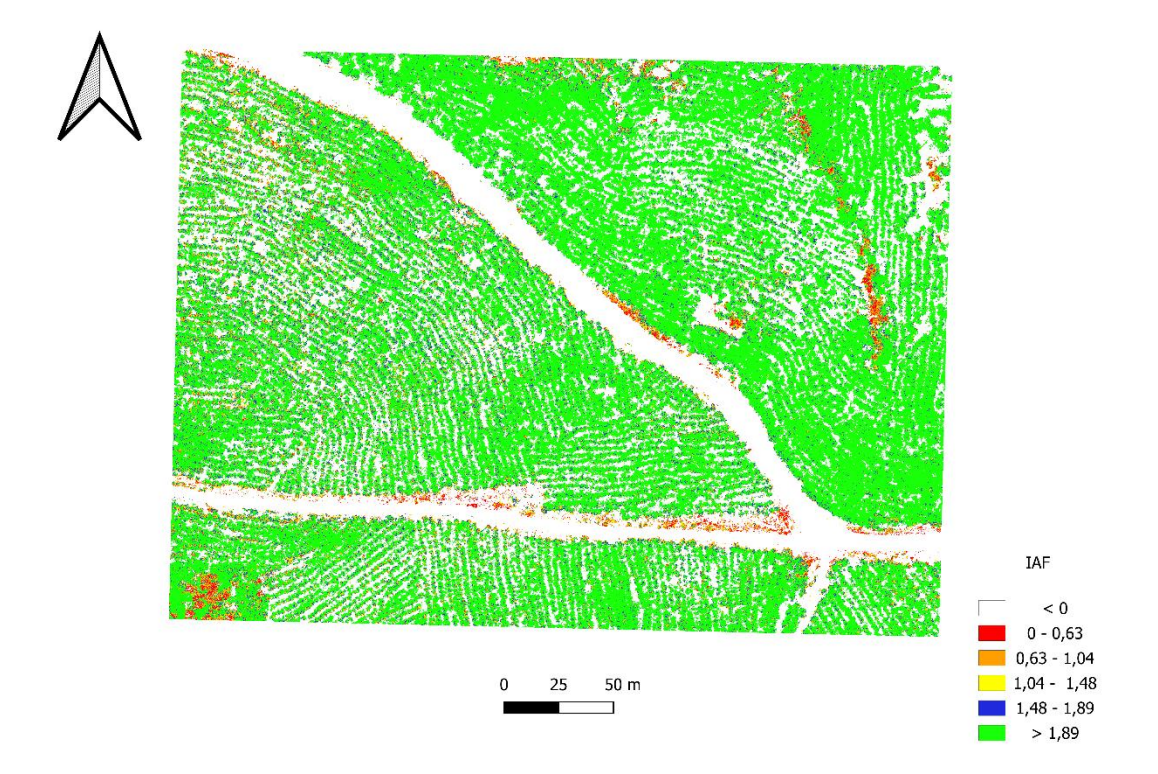

<span id="page-50-0"></span>Figura 15. Distribución espacial valores de IAF en el área de estudio.

Cabe destacar que conocer la distribución espacial de zonas potencialmente afectadas por defoliación, es relevante para desarrollar y llevar a cabo estrategias de gestión que permitan analizar los impactos que podría traer en la salud y productividad de las plantaciones. Luego de reclasificar el IAF se calculó la cantidad total de píxeles que tienen bajos valores de IAF asociados a problemas de defoliación, en este caso se presenta en color rojo las zonas que podrían estar afectadas lo que corresponde al 1% del área de estudio. En la siguiente figura, se presenta la proporción de IAF por cada clase anteriormente mencionada.

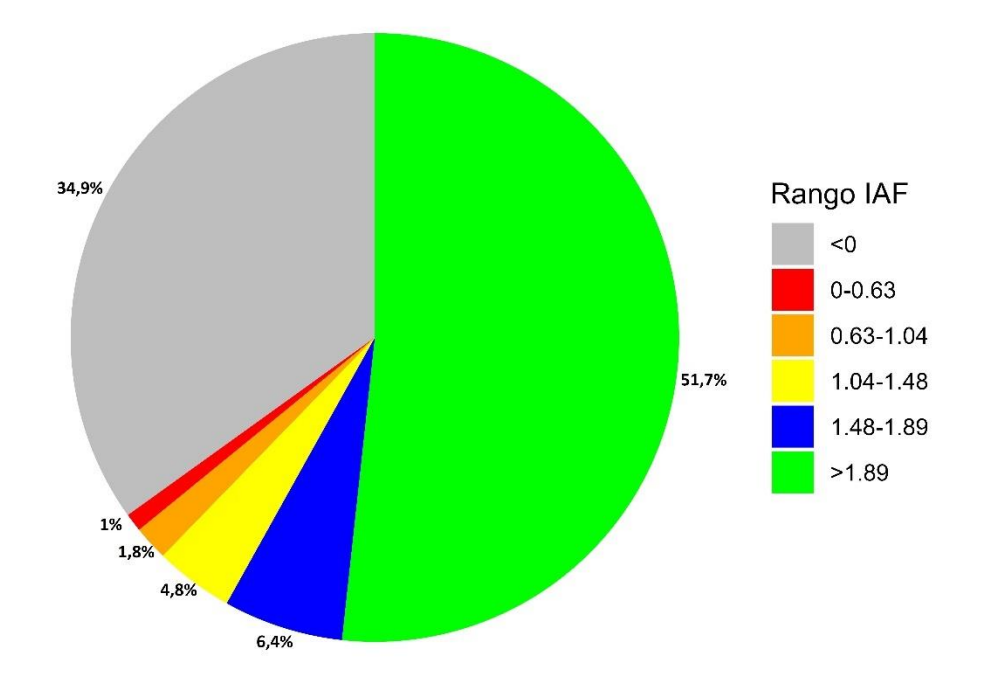

<span id="page-51-0"></span>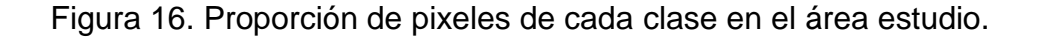

Se realizó el mismo análisis en el área aledaña, donde en la Figura 17 es posible visualizar como se distribuyen espacialmente las zonas con IAF más bajos y altos, se trata de una plantación de *E. globulus* de temprana edad, por lo cual es lógico que presente escazas zonas con valores relativamente altos de IAF. Además, en la Figura 18 se aprecia la proporción de valores de IAF dentro del área, donde el 4,5% de los píxeles presentan los valores más bajos de IAF.

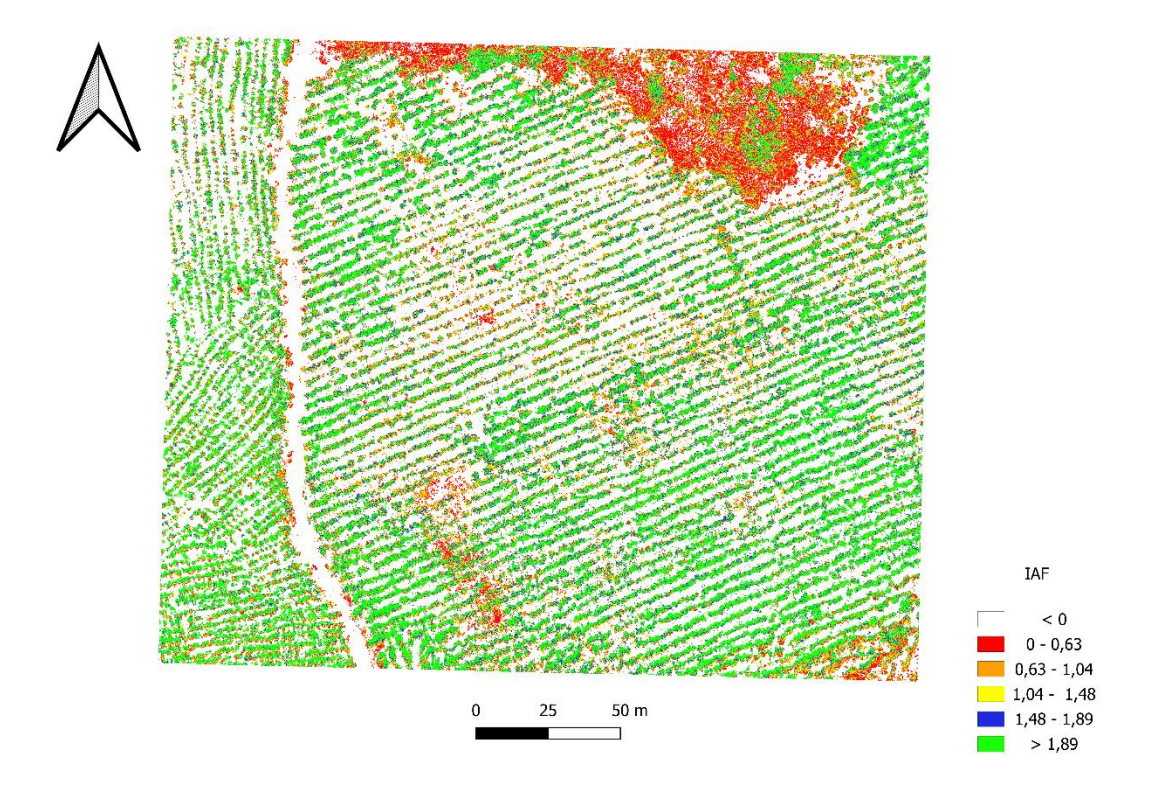

<span id="page-52-0"></span>Figura 17. Distribución espacial valores de IAF en el área de prueba.

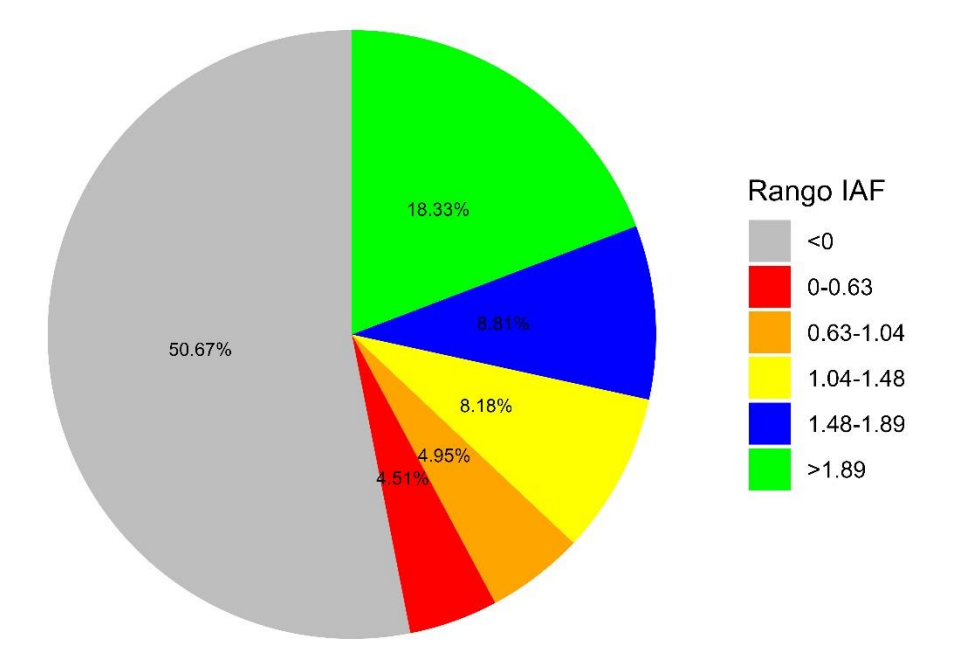

<span id="page-53-0"></span>18. Proporción de pixeles de cada clase en el área de prueba.

#### 3.4 LiDAR aéreo

A continuación, se presentan los resultados obtenidos al realizar la modelación entre las métricas LiDAR y el IAF in-situ, se observa una nula o muy baja correlación entre las variables. La métrica que alcanzó una mayor significancia estadística corresponde a la razón entre la cantidad de puntos a partir del 75% de la altura con respecto al total de puntos por parcela, explicando en un 20% la variabilidad del IAF estimado en terreno ( $R^2 = 0.2$ ), como se observa en la Tabla 8.

<span id="page-54-0"></span>Tabla 7 Coeficiente de Determinación y Coeficiente de Correlación Simple entre la cantidad de puntos total a partir de filtros de altura generadas en los recortes LiDAR y el IAF.

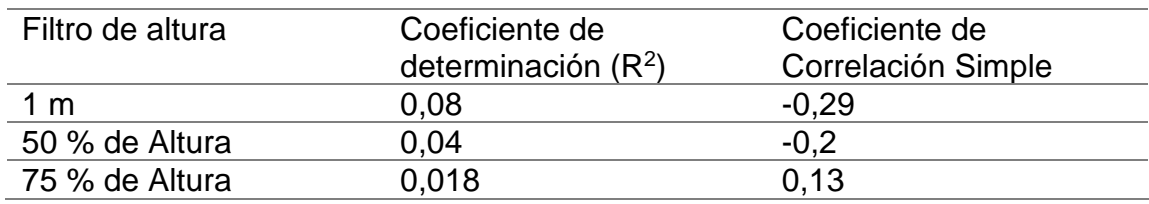

<span id="page-54-1"></span>Tabla 8. Indicadores estadísticos entre la razón entre la cantidad de puntos a partir de un determinado porcentaje la altura y la cantidad de puntos total a partir de un filtro de 1 m generadas en los recortes LiDAR, y el IAF.

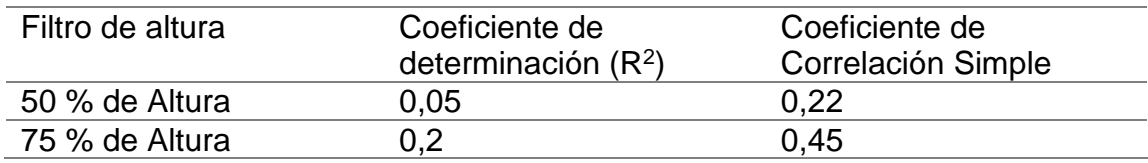

En la siguiente figura se visualiza el problema que hubo con el LiDAR aéreo. Es posible visualizar una heterogeneidad en cuanto a la cantidad de puntos dentro de las parcelas, de lo cual se supone que se debe a una inadecuada captura de datos.

<span id="page-55-0"></span>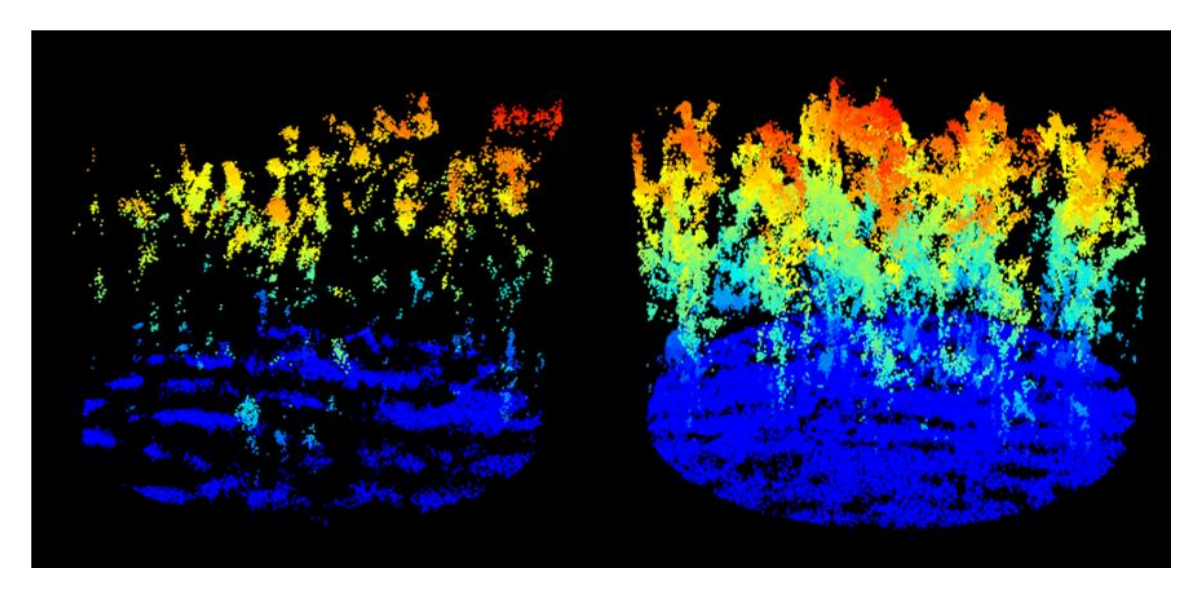

Figura 19. Recortes de parcelas LiDAR de 10 m de radio.

#### **IV. CONCLUSIONES**

<span id="page-56-0"></span>La función para estimar el Índice de Área Foliar utilizando como variable independiente el Índice de reflectancia de antocianina (ARI) corresponde al método de estimación más preciso alcanzando un  $R^2 = 0.68$  en comparación a utilizar los otros índices estudiados, donde se pudo observar que al realizar la segmentación de las copas con el método SAM aumentó el nivel de significancia estadística. Por otro lado, la reflectancia obtenida en las zonas del verde y borde rojo son mas sensibles al IAF en rodales de eucalipto jóvenes.

Con el modelo fue posible caracterizar los diferentes niveles de IAF que existen en el área de estudio, además dicho modelo es aplicable para zonas cercanas al área de estudio como es el caso de un predio conformado por *E. globulus* donde también fue posible estimar los niveles IAF. Esta herramienta puede ser utilizada para monitorear los efectos de la defoliación que pueden existir dentro de un área. En futuras campañas LiDAR se debe asegurar una adecuada captura y procesamiento de datos por parte de los proveedores, de manera tal que sea posible obtener una nube de puntos homogénea a lo largo del área a estudiar, eso permitiría mejorar aspectos como la visualización del terreno, generación de métricas y estimaciones estadísticas.

#### **GLOSARIO**

**Teledetección:** Es una técnica de obtención de información en áreas u objetos remotos a través de la captura y análisis de datos mediante el uso de sensores remotos instalados en vehículos aéreos, satélites o drones.

**Banda espectral:** Corresponde a una capa individual que compone una imagen multiespectral o hiperespectral, dicha capa abarca información que fue recopilada en una región específica dentro del espectro electromagnético.

**Espectro electromagnético:** Es el rango que abarca todas las ondas electromagnéticas con su respectiva radiación electromagnética en cada longitud de onda.

**Radiación electromagnética:** Es una forma de energía que se propaga libremente en el espacio en forma de ondas electromagnéticas, dichas ondas transportan energía en virtud de sus campos eléctricos y magnéticos. Se puede manifestar como luz visible, rayos x, microondas, ultravioleta, infrarrojo, entre otras.

**Reflectancia:** Corresponde a la proporción de la radiación electromagnética incidente en una superficie que es reflejada en una cierta longitud de onda y es capturada por un sensor remoto.

**Transmitancia:** Fracción de la energía electromagnética incidente (luz) que atraviesa un cuerpo y se transmite a través de un medio, sin que esta energía sea absorbida o dispersada.

**Endmember:** Es una firma espectral asociada a un material en particular o un elemento puro que no está mezclado con otro material en una superficie determinada.

**Firma espectral:** Comportamiento que presenta la radiación electromagnética reflejada o emitida desde algún objeto en específico o superficie, en distintas longitudes de onda del espectro electromagnético.

**Gap Fraction:** Proporción de cielo que es visible desde la parte inferior del dosel, se utiliza para cuantificar la cantidad de luz que atraviesa el dosel forestal y llega al suelo.

## **V. BIBLIOGRAFÍA**

- <span id="page-59-0"></span>1. Aguirre-Salado, C., E. Garza, O. A. Aguirre Calderon, J. Pérez, M. A. Tagle, J. R. Valdez-Lazalde, G. Sanchez, H. Reija, A. Aguirre-Salado & L. Miranda-Aragón (2014). "Mapping aboveground biomass by integrating geospatial and forest inventory data through a k-nearest neighbor strategy in North Central Mexico." Journal of Arid Land **6**: 91.
- 2. Aguirre-Salado, C. A., J. R. Valdez-Lazalde, G. Ángeles-Pérez, H. M. de los Santos-Posadas & A. I. Aguirre-Salado (2011). "Mapeo del índice de área foliar y cobertura arbórea mendiante fotografía hemisférica y datos SPOT 5 HRG: regresión y k-nn." Agrociencia **45**(1): 105-119.
- 3. Balmelli, G., N. Altier & V. Marroni (2006). "Efecto de los daños provocados por enfermedades foliares y por heladas en Eucalyptus globulus sobre el crecimiento posterior." Serie Actividades de Difusión(462): 17-18.
- 4. Barnes, E. M., T. R. Clarke, S. E. Richards, P. D. Colaizzi, J. Haberland, M. Kostrzewski, P. M. Waller, C. Y. Choi, E. Riley, T. L. Thompson, R. J. Lascano, H. Li, M. S. Moran, P. C. Robert, R. H. Rust & W. E. Larson (2000). Coincident detection of crop water stress, nitrogen status and canopy density using ground-based multispectral data.
- 5. Cano, F., R. Navarro Cerrillo, A. García-Ferrer & M. Sanchez de la Orden (2005). "Forest defoliation using IKONOS sensor for cork oak (Quercus suber L.) woods in Southern Spain." Investigación Agraria: Sistemas y Recursos Forestales **14**: 242.
- 6. Chen, Y. & X. Zhu (2012). "Site quality assessment of a Pinus radiata plantation in Victoria, Australia, using LiDAR technology." Southern Forests: a Journal of Forest Science **74**(4).
- 7. CR2 (2022). "Centro de Ciencia del Clima y la Resiliencia. Obtenido en [www.explorador.cr2.cl.](file:///C:/Users/SantiagoPaulYepezFig/Downloads/www.explorador.cr2.cl)"
- 8. De Frutos, E., Martínez, B., Kimber, J., & Tiara, P. (2020). "GONIPTERUS PLATENSIS: Biología, daños, control, efecto sobre Eucalyptus globulus, y su impacto económico sobre la Industria Forestal."
- 9. Dong, P. & Q. Chen (2018). LiDAR Remote Sensing and Applications.
- 10.Dubayah, R. O. & J. B. Drake (2000). "Lidar Remote Sensing for Forestry." Journal of Forestry **98**(6): 44-45.
- 11.Fang, H., F. Baret, S. Plummer & G. Schaepman‐Strub (2019). "An overview of global leaf area index (LAI): Methods, products, validation, and applications." Reviews of Geophysics **57**(3): 739-740.
- 12.Faridhouseini, A., A. Mianabadi, M. Bannayan & A. Alizadeh (2011). "Lidar remote sensing for forestry and terrestrial applications." International Journal of Applied Environmental Sciences **6**: 103-118.
- 13.Gitelson, A. A., O. B. Chivkunova & M. N. Merzlyak (2009). "Nondestructive estimation of anthocyanins and chlorophylls in anthocyanic leaves." American Journal of Botany **96**(10): 1861-1868.
- 14.Gitelson, A. A., Y. Gritz & M. N. Merzlyak (2003). "Relationships between leaf chlorophyll content and spectral reflectance and algorithms for nondestructive chlorophyll assessment in higher plant leaves." Journal of Plant Physiology **160**(3): 271-282.
- 15.González-Ferreiro, E., U. Diéguez-Aranda & D. Miranda (2012). "Estimation of stand variables in Pinus radiata D. Don plantations using different LiDAR pulse densities." Forestry: An International Journal of Forest Research **85**(2): 281-292.
- 16.Guerra-Hernández, J., M. Tomé & E. González-Ferreiro (2016). "Using low density LiDAR data to map Mediterranean forest characteristics by means of an area-based approach and height threshold analysis." Revista de Teledetección(46): 103-117.
- 17.Huang, S., L. Tang, J. P. Hupy, Y. Wang & G. Shao (2021). "A commentary review on the use of normalized difference vegetation index (NDVI) in the era of popular remote sensing." Journal of Forestry Research **32**(1): 1-6.
- 18.Lottering, R., O. Mutanga & K. Peerbhay (2018). "Detecting and mapping levels of Gonipterus scutellatus-induced vegetation defoliation and leaf area index using spatially optimized vegetation indices." Geocarto International **33**(3): 277-292.
- 19.Manrique, E. (1999). Índice de vegetación. Aplicación del NDVI. TELEDETECCIÓN. Avances y Aplicaciones. VIII Congreso Nacional de Teledetección. Albacete, España.
- 20.Mendoza-Pérez, C., C. Ramírez-Ayala, W. Ojeda-Bustamante & H. Flores-Magdaleno (2017). "Estimation of leaf area index and yield of greenhousegrown poblano pepper." Ingeniería agrícola y biosistemas **9**(1): 37-38.
- 21.Olivas, P. C., S. F. Oberbauer, D. B. Clark, D. A. Clark, M. G. Ryan, J. J. O'Brien & H. Ordoñez (2013). "Comparison of direct and indirect methods for assessing leaf area index across a tropical rain forest landscape." Agricultural and Forest Meteorology **177**: 110-116.
- 22.Ortiz Reyes, A., J. R. Valdez-Lazalde, H. M. De Los Santos-Posadas, G. Ángeles-Pérez, F. Paz Pellat & T. Martinez-Trinidad (2015). "Inventario y cartografía de variables del bosque con datos derivados de LiDAR: comparación de métodos." Madera Bosques **21**: 111-113.
- 23.Peters, S., J. Liu, D. Bruce, J. Li, A. Finn & J. O'Hehir (2021). "Research note: cost-efficient estimates of Pinus radiata wood volumes using multitemporal LiDAR data." Australian Forestry **84**(4).
- 24.Rua, J. C. P., S. Barreiro, M. Branco & M. Tomé (2020). "Estimating defoliation impact of Gonipterus platensis on Eucalyptus globulus stands productivity using a forest simulator based on 3-PG." Forest Ecology and Management **478**: 1,9.
- 25.Song, B. & K. Park (2020) "Detection of Aquatic Plants Using Multispectral UAV Imagery and Vegetation Index." Remote Sensing **12** DOI: 10.3390/rs12030387.
- 26.Treitz, P., K. Lim, M. Woods, D. Pitt, D. Nesbitt & D. Etheridge (2012). "LiDAR Sampling Density for Forest Resource Inventories in Ontario, Canada." Remote Sensing **4**: 845.
- 27.Watt, P. & M. S. Watt (2013). "Development of a national model of Pinus radiata stand volume from lidar metrics for New Zealand." International Journal of Remote Sensing **34**(16).
- 28.Danner, M., M. Locherer, T. Hank, K. Richter & E. Consortium (2015). "Measuring Leaf Area Index (LAI) with the LI-Cor LAI 2200C or LAI-2200 (+ 2200Clear Kit)–theory, measurement, problems, interpretation."
- 29.HECHT, A. C. N. & J. M. D. RADA (2017). Estimación directa e indirecta del índice de área foliar (IAF) y su modelación con LiDAR en un bosque tropical seco de Yucatán, Centro de Investigación Científica de Yucatán.
- 30.Ustuner, M., F. B. Sanli, S. Abdikan, M. Esetlili & Y. Kurucu (2014). "Crop type classification using vegetation indices of rapideye imagery." The International Archives of Photogrammetry, Remote Sensing and Spatial Information Sciences **40**(7): 195.
- 31.Lu, Z., L. Deng & H. Lu (2022). "An Improved LAI Estimation Method Incorporating with Growth Characteristics of Field-Grown Wheat." Remote Sensing **14**(16): 4013.
- 32.Valverde, J. C. & D. Arias (2020). "Evaluación del índice de área foliar con método indirecto y directo en distintas condiciones ambientales en plantaciones dendroenergéticas de Eucalyptus tereticornis Sm." Madera y bosques **26**(2).
- 33.Muñoz Aguayo, P. (2013). "Apuntes de teledetección: índices de vegetación."
- 34.le Maire, G., C. Marsden, Y. Nouvellon, J. Stape & F. Ponzoni (2012). "Calibration of a Species-Specific Spectral Vegetation Index for Leaf Area Index (LAI) Monitoring: Example with MODIS Reflectance Time-Series on Eucalyptus Plantations." Remote Sensing, vol. 4, issue 12, pp. 3766-3780 **4**: 3766-3780.
- 35.Cohrs, C. W., R. L. Cook, J. M. Gray & T. J. Albaugh (2020) "Sentinel-2 Leaf Area Index Estimation for Pine Plantations in the Southeastern United States." Remote Sensing **12** DOI: 10.3390/rs12091406
- 36.Prendes Pérez, C., M. Branco, P. Soares, J. Majada, J. Diez, F. Lario, M. Gonzalez-García & E. Canga (2018). Defoliation assessment in Eucalyptus globulus plantations through the use of multispectral cameras mounted on a UAV (Unmanned Aerial Vehicle).

37.Duarte, A., L. Acevedo-Muñoz, C. I. Gonçalves, L. Mota, A. Sarmento, M. Silva, S. Fabres, N. Borralho & C. Valente (2020) "Detection of Longhorned Borer Attack and Assessment in Eucalyptus Plantations Using UAV Imagery." Remote Sensing **12** DOI: 10.3390/rs12193153.

## <span id="page-64-0"></span>**VI. APÉNDICE**

Apéndice 1. Daño foliar tipo minador ocasionado por larvas de *G. platensis*  identificado en muestreo de IAF.

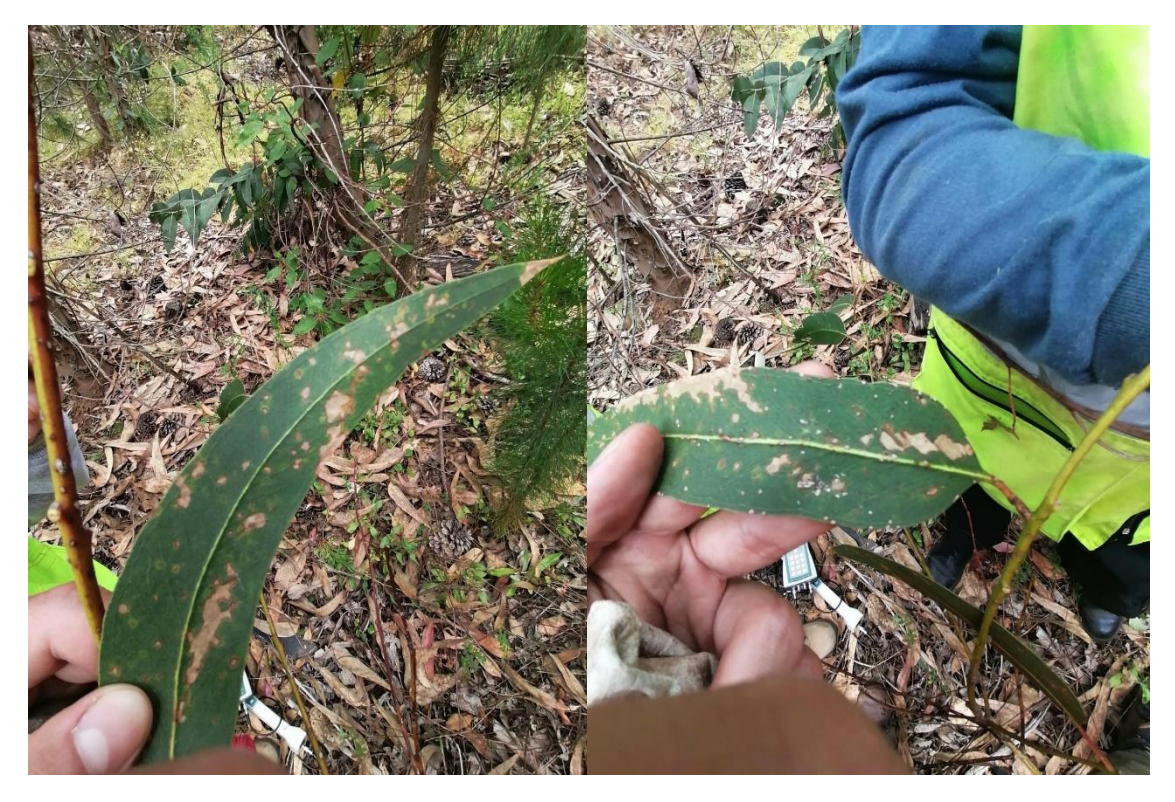

Apéndice 2. Dron Matrice 210 RTK V2 utilizado en este estudio.

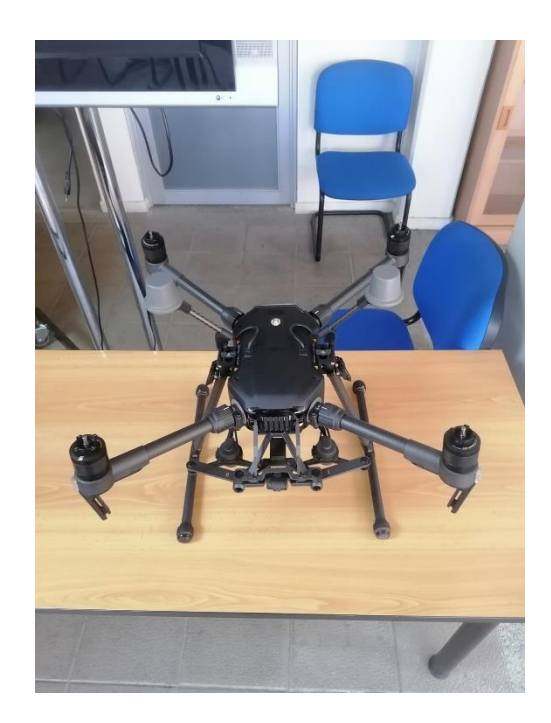

Apéndice 3. Dron Matrice 210 RTK V2 utilizado en este estudio.

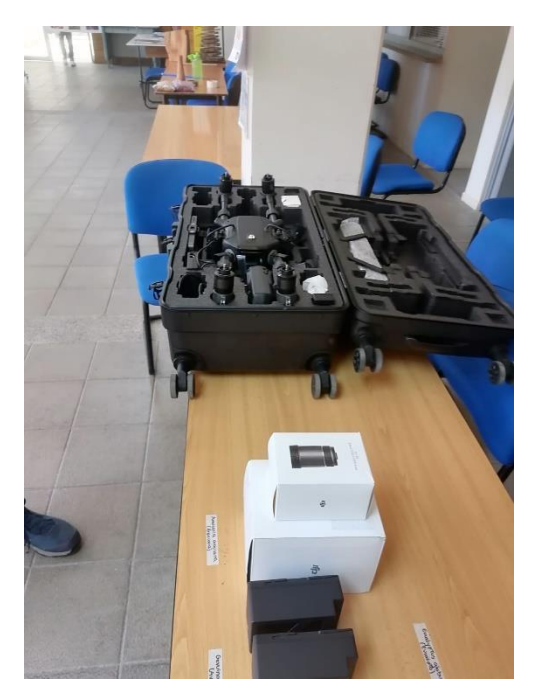

Apéndice 4. Equipo LAI-2200C Plant Canopy Analyzer (Analizador de dosel vegetal) utilizado en este estudio para estimar IAF en terreno.

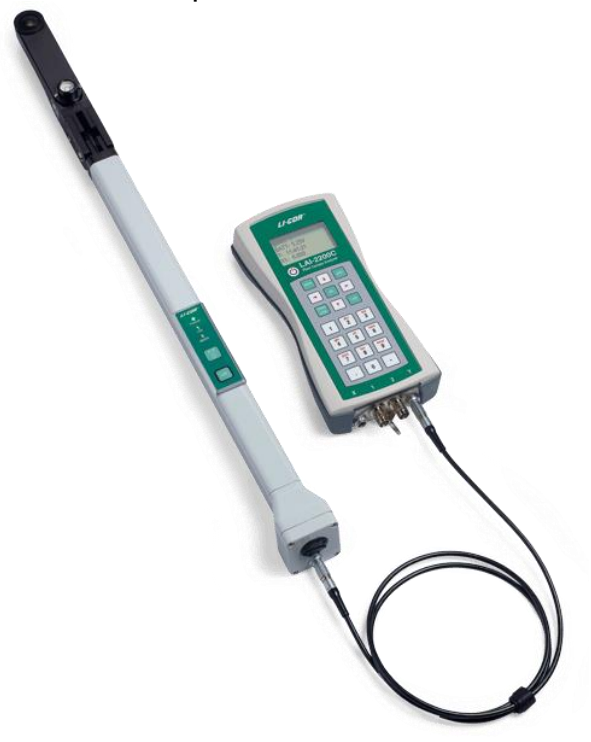

Apéndice 5. Cámara Altum Micasense utilizada en este estudio para recopilar los datos multiespectrales.

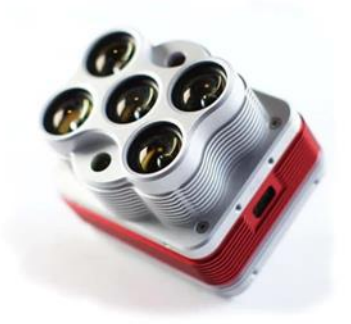

Apéndice 6. Herramienta Add Photos para seleccionar y agregar imágenes.

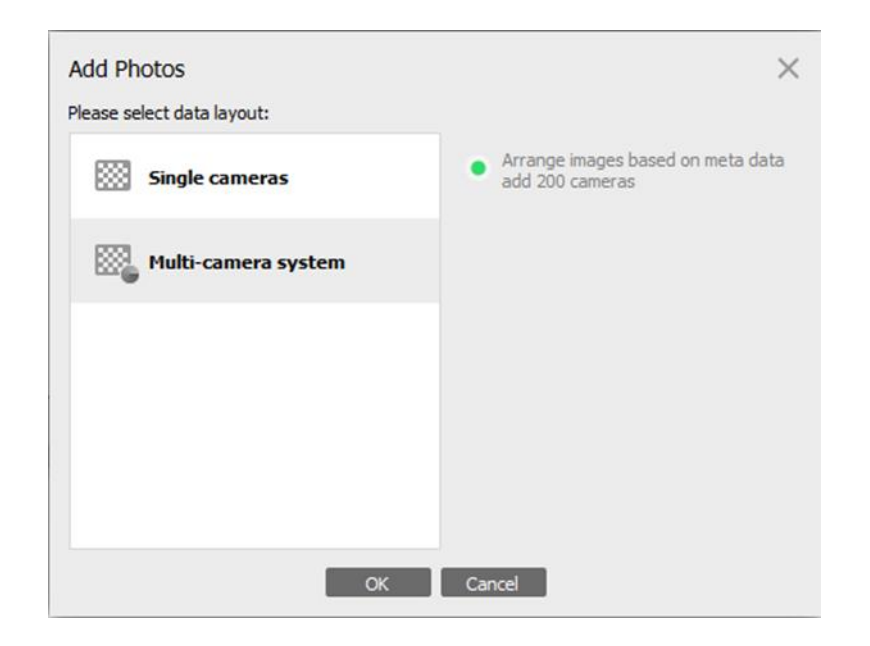

Apéndice 7. Panel de reflectancia utilizado para calibrar datos.

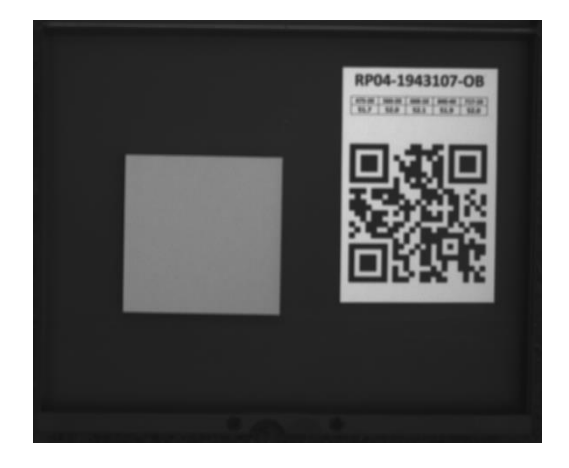

Apéndice 8. Herramienta Calibrate Reflectance.

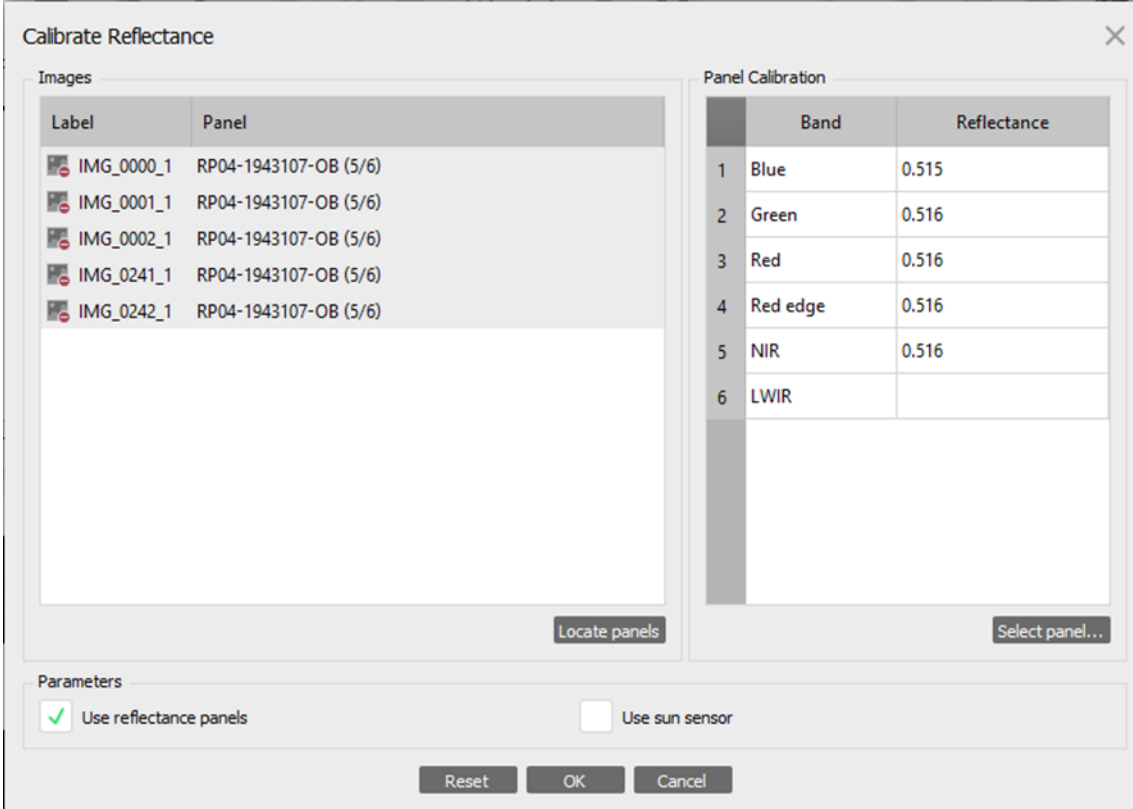

Apéndice 9. Modelo de elevación digital generado con Agisoft.

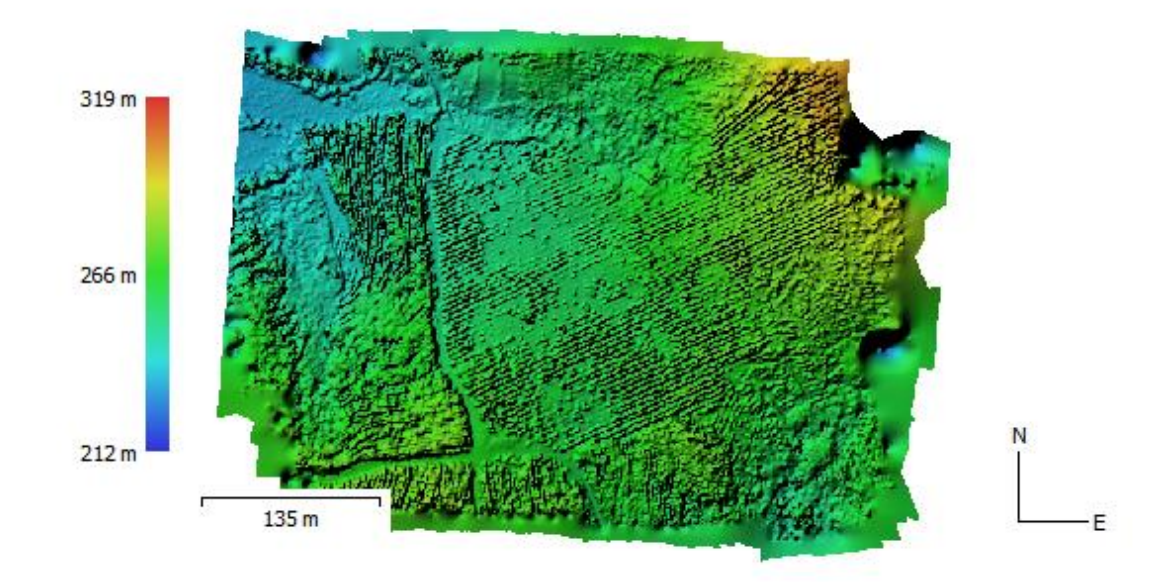